Article DOI: http://dx.doi.org/10.3201/eid2210.160097

# Daily Reportable Disease Spatiotemporal Cluster Detection, New York City, New York, USA, 2014–2015

# **Technical Appendix**

This technical appendix includes

1. Sample output produced for signals above the designated recurrence interval (RI) threshold

2. Exceptions to case file specifications in main text Table 1

3. Explanation of analysis parameter settings (Technical Appendix Table 1)

4. Summaries of first ten days of signals detecting true outbreaks (Technical Appendix Tables 2 and 3)

5. Explanation of choice of space-time permutation probability model

6. Notes on system maintenance

7. Data structure

8. Annotated SAS code (SAS v.9.2, SAS Institute, Cary, NC, USA).

# Sample Output: First signal detecting a shigellosis (SHG) outbreak— Williamsburg, Brooklyn, New York City, November 2014

The following is a sample of the output produced when a cluster identified by SaTScan exceeds the designated RI threshold. Output is generated automatically in secure archive folders organized by date of analysis and includes a map indicating the location of the cluster(s), cluster summary information, and a linelist of cases residing in the cluster. For ongoing clusters, a report is only generated when at least one additional confirmed, probable, suspected, or pending case had been added to the cluster since the last output. Output elements not shown here are (a) a

linelist of cases not in the cluster by primary address who have a secondary address that falls within the geographic bounds of the cluster, and (b) a linelist of cases in the cluster who have an additional address or addresses within the geographic bounds of the cluster. These linelists are only generated when supplemental events or addresses exist. Case coordinates in the map output have been randomized within the bounds of the cluster to protect confidentiality and do not reflect the true addresses of cases.

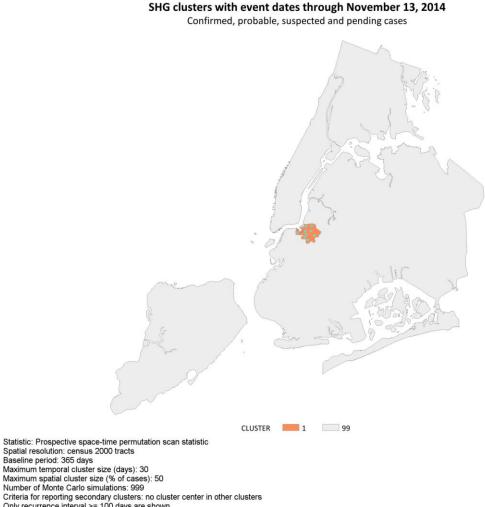

Only recurrence interval >= 100 days are shown Adjusted for space by day-of-week interaction

Sample automated table: Cluster summary information

|         |             |             | No. days in |               | Observed/ | Recurrence      |
|---------|-------------|-------------|-------------|---------------|-----------|-----------------|
| Cluster | Start date  | End date    | cluster     | Radius, miles | expected  | interval, days* |
| 1       | 2014 Oct 20 | 2014 Nov 13 | 25          | 0.68          | 6.53      | 333             |

#### Sample automated table: Linelist of cases residing in the cluster

| Cluster | New<br>event | Event ID | Disease<br>status | Invest<br>status | Event<br>date,<br>2014 | Age | Address                                 | <b>Bor</b> ough | Zip<br>code | United Hospital<br>Fund<br>neighborhood | Census tract    |
|---------|--------------|----------|-------------------|------------------|------------------------|-----|-----------------------------------------|-----------------|-------------|-----------------------------------------|-----------------|
| 1       | Yes          | XXXXXXX  | Conf              | NN               | Oct                    | X   | XXXXXXXXXX                              | BK              | XXXXX       | X                                       | XXXXXXXXXX      |
|         | 103          |          | 0011              |                  | 20                     | ^   | /////////////////////////////////////// | DIX             |             | ~                                       | XX              |
|         | Yes          | XXXXXXX  | Conf              | NN               | Oct<br>21              | ХХ  | XXXXXXXXX                               | BK              | XXXXX       | Y                                       | XXXXXXXXX<br>XX |
|         | Yes          | XXXXXXX  | Conf              | NN               | Oct<br>21              | Х   | XXXXXXXXX                               | BK              | XXXXX       | Х                                       | XXXXXXXXX<br>XX |
|         | Yes          | XXXXXXX  | Conf              | NN               | Oct<br>24              | Х   | XXXXXXXXX                               | BK              | XXXXX       | Z                                       | XXXXXXXXX<br>XX |
|         | Yes          | XXXXXXX  | Conf              | NN               | Oct<br>27              | Х   | XXXXXXXXX                               | BK              | XXXXX       | Z                                       | XXXXXXXXX<br>XX |
|         | Yes          | XXXXXXX  | Conf              | NN               | Nov<br>03              | Х   | XXXXXXXXX                               | BK              | XXXXX       | Z                                       | XXXXXXXXX<br>XX |
|         | Yes          | XXXXXXX  | Conf              | NN               | Nov<br>05              | ХХ  | XXXXXXXXX                               | BK              | XXXXX       | Y                                       | XXXXXXXXX<br>XX |
|         | Yes          | XXXXXXX  | Conf              | NN               | Oct<br>30              |     | XXXXXXXXX                               | BK              | XXXXX       | Z                                       | XXXXXXXXX<br>XX |
|         | Yes          | XXXXXXX  | Conf              | NN               | Nov<br>09              | Х   | XXXXXXXXX                               | BK              | XXXXX       | Х                                       | XXXXXXXXX<br>XX |

BK, Brooklyn Conf, confirmed; Invest, investigation; NN, not needed.

## **Exceptions to Case File Specifications in Main Text Table 1**

1. Exceptions to the 1-y study period: for analyses with a longer maximum temporal window, the study period is extended accordingly so the temporal window of interest does not constitute a disproportionately high fraction of the study period. For the 60-d maximum temporal window, the study period is extended to 1.5 y. For shigellosis, outbreaks occur cyclically and have prolonged person-to-person transmission. The study period was extended to 2 y so that as cases in ongoing outbreaks shift as time passes from the temporal window of interest to the baseline, they do not constitute a disproportionately high fraction of the study period. Including true outbreak-associated cases in the baseline period of the case file can bias prospective analyses, making it more difficult to detect an elevated number of diagnoses in an area with a past outbreak. To minimize this bias, for example, after a large legionellosis outbreak in the South Bronx (1), all cases citywide with event dates of July 8–August 3, 2015, were removed from the case file. Including nosocomial outbreak-associated cases in the temporal period of interest in the case file can make it more difficult to detect a simultaneous outbreak of community-associated cases. To minimize this bias, after an outbreak of legionellosis in a

Publisher: CDC; Journal: Emerging Infectious Diseases Article Type: Dispatch; Volume: 22; Issue: 10; Year: 2016; Article ID: 16-0097 DOI: 10.3201/eid2210.160097; TOC Head: Dispatch nursing home, the 7 cases for patients residing in this home during the outbreak period were removed from the case file.

2. Exceptions to including all reported cases: Including all cases assumes that the overall reporting volume is constant over time. This assumption can be violated by geographic changes in laboratory testing practices. For legionellosis, 1 case status (unresolved) is reserved for events for which the only laboratory report is an antibody test; such events do not meet the case definition. Before excluding this case status, several false legionellosis signals occurred. One hospital laboratory adopted a new culture-independent diagnostic test for a panel of pathogens causing gastrointestinal illness. Before excluding cases where the only laboratory report was from this panel, several clusters of Shiga toxin–producing *Escherichia coli* were attributable to reports from this facility using this diagnostic test, but the cases did not meet the case definition.

| Technical Appendix Table 1. Analysis parameter settings for routine reportable disease analyses in New York City using the |
|----------------------------------------------------------------------------------------------------|
| _prospective space-time permutation scan statistic.                                                                        |

| Parameter            | Parameter setting  | Notes                                                                                  |
|----------------------|--------------------|----------------------------------------------------------------------------------------|
| Analysis type        | Prospective space- | For timely cluster detection, prospective (rather than retrospective) analyses are     |
|                      | time               | used, evaluating only the subset of possible clusters that encompass the last day of   |
|                      |                    | the study period. Such clusters do not necessarily require the existence of cases at   |
|                      |                    | the very end of the study period.                                                      |
|                      |                    | To detect acute, ongoing, localized disease clusters, space-time analyses              |
|                      |                    | (rather than purely temporal or purely spatial analyses), are used.                    |
| Model type           | Space-time         | The space-time permutation probability model has several advantages over               |
|                      | permutation        | other models developed for count data, including requiring only case data and not      |
|                      |                    | requiring the assumption that the probability of being diagnosed and reported as a     |
|                      |                    | case is independent of location of patient residence.                                  |
| Scan areas           | High rates         | For disease cluster detection, areas with high (rather than low) rates are of          |
|                      |                    | interest. Separate quality control measures are in place to detect unusual drop-offs   |
|                      |                    | in disease reporting.                                                                  |
| Time aggregation and | 1 d                | This setting must equal the interval between prospective analyses. For daily           |
| length               |                    | analyses, data must be aggregated into units of one day, corresponding with the        |
|                      |                    | daily resolution of data in the case file.                                             |
| Maximum spatial      | 50% of all cases   | The option that imposes the fewest assumptions is to allow the cluster to              |
| cluster size         | during the study   | expand in size to include up to 50% of all cases during the study period. Forcing      |
|                      | period             | clusters to be smaller than 50% (or restricting in terms of geographic size by setting |
|                      |                    | a maximum circle radius) can be arbitrary and lead to selection bias.                  |
| Maximum temporal     | 30 d*              | Thirty days is long enough to encompass most cases in point-source clusters,           |
| cluster size         |                    | which typically span a few days or weeks, depending on the pathogen. Thirty days       |
|                      |                    | may not be long enough for diseases with long incubation periods, extended             |
|                      |                    | propagated transmission, or intermittent common-source outbreaks.                      |
| Maximum number of    | 999                | The number of replications must be at least 999 for adequate power. To                 |
| Monte Carlo          |                    | minimize computing time across the many diseases being independently analyzed          |
| replications         |                    | each day, we chose not to increase to 9,999 replications.                              |
| Secondary cluster    | No cluster centers | Any disease may have multiple active clusters at any moment, so secondary              |
| reporting criteria   | in other clusters  | clusters should be reviewed. By reviewing clusters with no cluster centers in other    |
| (output parameter)   |                    | clusters (rather than no, or more geographic overlap), secondary clusters with some    |
|                      |                    | overlap can be detected.                                                               |

\*Exceptions to the 30-d maximum temporal cluster size: The maximum temporal cluster size is extended to 60 d for Shiga toxin-producing *E. coli*, hepatitis A, typhoid fever, and paratyphoid fever. FoodCORE performance metrics define a cluster as two or more cases with an indistinguishable PFGE pattern in 60 d (U.S. Centers for Disease Control and Prevention. Foodborne Diseases Centers for Outbreak Response Enhancement: Salmonella, Shiga toxin-producing *Escherichia coli*, and Listeria (SSL) Metrics. 2015 [cited 2015 Sep 24]. http://www.cdc.gov/foodcore/ssl-metrics.html).

#### Technical Appendix Table 2. First ten days of signals detecting a legionellosis outbreak — South Bronx, New York City, July 2015\*

|                             |               |         |         | Observed, |               |           |             |
|-----------------------------|---------------|---------|---------|-----------|---------------|-----------|-------------|
|                             | Cluster start | Days in | Radius, | all case  | Expected, all | Observed/ | Recurrence  |
| Signal date, 2015           | date, 2015    | cluster | miles   | statuses† | case statuses | expected  | interval, d |
| Friday, Jul 17              | Jul 9         | 8       | 1.57    | 8         | 0.83          | 9.66      | 500         |
| Saturday, Jul 18            | Jul 12        | 6       | 1.05    | 6         | 0.31          | 19.26     | 1,000       |
| Sunday, Jul 19              | Jul 12        | 7       | 1.05    | 6         | 0.31          | 19.12     | 1,000       |
| Monday, Jul 20              | Jul 12        | 8       | 1.05    | 6         | 0.31          | 19.12     | 1,000       |
| Tuesday, Jul 21             | Jul 8         | 13      | 2.12    | 12        | 2.22          | 5.42      | 500         |
| Wednesday, Jul 22           | Jul 9         | 13      | 2.38    | 13        | 2.17          | 5.99      | 1,000       |
| Thursday, Jul 23            | Jul 8         | 15      | 2.40    | 17        | 2.84          | 5.98      | 1,000       |
| Friday, Jul 24              | Jul 8         | 16      | 2.47    | 21        | 4.45          | 4.72      | 1,000       |
| Saturday, Jul 25            | Jul 8         | 17      | 2.01    | 22        | 5.47          | 4.02      | 1,000       |
| Sunday, Jul 26              | Jul 8         | 18      | 2.47    | 21        | 4.72          | 4.45      | 1,000       |
| ***** C B C !!! !!! !!! !!! |               |         |         | 1 11 0    |               |           |             |

\*NYC DOHMH. Health Alert Network. Alert #21: Increase in Legionnaires' disease in the Bronx. New York City Department of Health and Mental Hygiene: New York. 2015 [cited 2015 Sep 24]. https://a816-

health30ssl.nyc.gov/sites/nychan/Lists/AlertUpdateAdvisoryDocuments/HAN\_LegionellaSouthBronx.pdf.

†The number of observed cases in the most likely cluster can increase or decrease on consecutive days, depending on how the cluster's spatial and temporal extent change as cases are newly diagnosed, reported, and interviewed to determine an onset date.

**Technical Appendix Table 3.** First ten days of signals detecting a shigellosis outbreak—Borough Park and Williamsburg, Brooklyn, New York City, November 2014\*

| Signal date, 2014 | Cluster start date, | No. days   | Radius, | No.      | No.      | Observed/ | Recurrence  |
|-------------------|---------------------|------------|---------|----------|----------|-----------|-------------|
| -                 | 2014                | in cluster | miles   | observed | expected | expected  | interval, d |
| Friday, Nov 14    | Oct 20              | 25         | 0.68    | 9        | 1.38     | 6.53      | 333         |
| Saturday, Nov 15  | Oct 20              | 26         | 0.68    | 9        | 1.38     | 6.53      | 250         |
| Sunday, Nov 16    | Oct 20              | 27         | 1.06    | 13       | 2.61     | 4.98      | 500         |
| Monday, Nov 17    | Oct 18              | 30         | 1.53    | 14       | 3.49     | 4.01      | 111         |
| Tuesday, Nov 18   | Oct 20              | 29         | 1.06    | 15       | 3.19     | 4.70      | 1,000       |
| Wednesday, Nov 19 | Oct 20              | 30         | 1.06    | 16       | 3.43     | 4.66      | 1,000       |
| Thursday, Nov 20  | Oct 21              | 30         | 0.86    | 13       | 2.67     | 4.88      | 500         |
| Friday, Nov 21    | Oct 24              | 28         | 0.97    | 12       | 2.45     | 4.89      | 500         |
| Saturday, Nov 22  | Oct 24              | 29         | 0.97    | 13       | 2.64     | 4.92      | 1,000       |
| Sunday, Nov 23    | Oct 24              | 30         | 0.86    | 14       | 3.08     | 4.55      | 1,000       |

\*NYC DOHMH. Health Alert Network. Alert #39: Outbreak of shigellosis in Borough Park and Williamsburg. New York City Department of Health and Mental Hygiene: New York. 2014 [cited 2015 Sep 24]. https://a816-

health30ssl.nyc.gov/sites/nychan/Lists/AlertUpdateAdvisoryDocuments/HAN\_Shigella.pdf

# Rationale for Space-Time Permutation Instead of Poisson or Bernoulli Probability Models

For count data such as reportable disease events, three probability models are available for spatiotemporal analyses using SaTScan (2,3). The Poisson model requires geographically aggregated cases and population counts, and the null hypothesis assumes that the probability of being observed as a case is not spatially dependent. However, if case-patients residing in one part of a jurisdiction are more likely to present for care (e.g., due to insurance coverage or access to care) and be tested, diagnosed, and reported with a disease, then the null hypothesis can be violated. The Bernoulli model requires cases and controls with temporal and spatial attributes; e.g., controls might be defined as cases of a different disease. The null hypothesis assumes that the ratio of cases and controls is constant across space and time, but if the cases and controls have different seasonal patterns or day-of-week effects, then the null hypothesis can be violated. Publisher: CDC; Journal: Emerging Infectious Diseases Article Type: Dispatch; Volume: 22; Issue: 10; Year: 2016; Article ID: 16-0097 DOI: 10.3201/eid2210.160097; TOC Head: Dispatch Passively reported disease surveillance data likely violate the assumptions required for the Poisson and Bernoulli models. Thus, we selected the space-time permutation probability model, which requires only case data and automatically adjusts for any purely geographic and any citywide purely temporal trends.

#### **System Maintenance**

The SAS program was run automatically by Microsoft Task Scheduler every morning, using data with event dates through the end of the prior day. The entire program analyzing all diseases takes  $\approx$ 40–60 minutes to run each morning on a dedicated computer (Quad Core i7 CPU with 16GB RAM); the exact run time varied depending on disease volume and whether there was a signal. Analyses were completed by open of business to inform activities for that workday.

For each disease regardless of signal status, the daily case input file and SaTScan results files were archived. Cluster summary information (one row per disease per day) was appended to a cumulative SAS dataset to track how clusters strengthened or weakened over time.

Timely cluster detection is dependent on up-to-date data. Delays resulted when diseases were reported by telephone or fax instead of electronically and reports were still awaiting data entry at the time of analysis. Relevant spatial and temporal data elements obtained from case investigation (e.g., work address and onset date) also needed to be entered quickly.

Strong data quality control procedures must be maintained to avoid missed and false signals. Patient addresses that were not geocodable (e.g., due to typos) were reviewed and corrected if possible to keep those cases in analysis and retain power. Multiple disease reports for the same patient were de-duplicated to avoid false signals.

Information technology problems need to be anticipated to avoid disrupting analyses. On a few occasions, security updates and forced computer reboots interfered with programs scheduled to run automatically. Live, completely refreshed data were not always available. In addition, electronic reporting must be continuously maintained for all clinical laboratories, including during transitions when files are upgraded to meet Meaningful Use requirements. The assumption of no spatial variation in data accrual delays can be violated if a laboratory serving patients in one geographic area encounters difficulties in electronically transmitting reports.

Interpreting signals can be challenging. With 35 diseases under surveillance and a signaling threshold of RI  $\geq$ 100 days, we could expect to see over 100 false signals a year due to chance. Our observed signaling rate was much lower, because some diseases had very low disease counts. The number of signals could easily be reduced by setting a higher threshold, but that could lead to missed or delayed signals of public health importance. Lower or higher signaling thresholds could have been used, considering the seriousness of an outbreak of a particular disease and weighing the relative costs of investigating false signals versus not responding to true signals. A higher signaling threshold of RI  $\geq$ 365 days would have yielded 18 unique (36% fewer) signals across 10 diseases, and a lower signaling threshold of RI  $\geq$ 30 days would have yielded 70 unique (153% more) signals across 23 diseases (main text Table 2).

Rather than using a fixed statistical threshold to launch a formal outbreak investigation, it is better to rely on experienced epidemiologists to weigh several factors, including the type of disease, the patient population, and the RI magnitude. Signals suggest excess disease activity and are intended to facilitate investigations, but provide only approximate spatial and temporal boundaries for a suspected outbreak. Some patients within the cluster likely represent background, non-outbreak-associated cases, while some patients outside the cluster may have had the outbreak-causing exposure. In addition, a geographically large cluster may have a less clear public health action compared with highly spatially focused clusters.

Analytic adjustments were warranted in response to false, delayed, and difficult-tointerpret signals. False signals were attributable to the inclusion of legionellosis cases with only antibody test results and Shiga toxin-producing *E. coli* cases with only culture-independent diagnostic test results. These reports did not meet the case definitions and reflected the adoption of specific tests by specific facilities rather than true disease increases. Case files were modified to exclude such cases (main text Table 1). A legionellosis outbreak in the East Bronx in September 2015 was detected later than it might have been, because the only spatial element included in analysis initially was the home address of NYC residents, whereas the outbreak also affected those who worked or attended programs but did not live in the area. The case file was modified to include the NYC work address obtained from case investigation if a NYC home address was unavailable (main text Table 1). In addition, in response to heightened public concern following a large community-acquired legionellosis outbreak, the RI signaling threshold Publisher: CDC; Journal: Emerging Infectious Diseases Article Type: Dispatch; Volume: 22; Issue: 10; Year: 2016; Article ID: 16-0097 DOI: 10.3201/eid2210.160097; TOC Head: Dispatch was lowered from 100 to 30 days to facilitate earlier cluster detection at the possible expense of increased false signaling.

Several signals were difficult to interpret due to the influence of past outbreaks in the study period. Following a nosocomial legionellosis outbreak in a nursing home, the individual outbreak-associated cases were excluded from the case file. Following large community-associated legionellosis outbreaks, all cases citywide during each outbreak period were excluded from the case file. In addition, a shigellosis outbreak was so prolonged that after 3 months, the center of the cluster appeared to migrate to a different part of the city, despite continued excess shigellosis activity in the original outbreak location. The case file was modified to double the study period so that as older cases in the ongoing outbreak shifted from the temporal cluster window of interest into the baseline period, they would not unduly influence the baseline (main text Table 1).

#### **Data Structure**

A case file was generated daily from BCD's surveillance database (Maven, Consilience Software, Austin, TX) for each disease according to the specifications in main text Table 1. For each reported disease case, the "event date," (the illness onset date if available; otherwise the diagnosis date) was noted. Cases were geocoded to census tracts in near real-time by integrating Maven with a custom geocoding web service referencing the NYC Department of City Planning's Geosupport Desktop Edition software (4). Each case text file included: census tract, number of cases, event date, and a day-of-week indicator.

A geographic coordinate file is also required for analysis in SaTScan. Cases were assigned to the centroid of their census tract, defined using Census 2000 boundaries and a Cartesian coordinate system. The coordinate file included: census tract, X-coordinate, and Y-coordinate.

## Sample Structure for Input Dataset of Analysis Parameters, Named "diseaselist":

Recurrence: Recurrence interval threshold (days)

MaxTemp: Maximum temporal cluster size (days)

# Publisher: CDC; Journal: Emerging Infectious Diseases Article Type: Dispatch; Volume: 22; Issue: 10; Year: 2016; Article ID: 16-0097 DOI: 10.3201/eid2210.160097; TOC Head: Dispatch MaxGeog: Maximum spatial cluster size (percent of cases in study period)

Baseline: Length of study period (days)

Montecarlo: Number of Monte Carlo replications

Lagtime: Number of days between day of analysis and end of study period

| Disease_code<br>AMB<br>AMB<br>ARB | Recurrence<br>100<br>100<br>100 | MaxTemp<br>30<br>30<br>30<br>30 | MaxGeog<br>50<br>50<br>50 | Baseline<br>365<br>365<br>365 | Montecarlo<br>999<br>999<br>999<br>999 | Lagtime<br>1<br>1<br>1 | AgeGroup<br>5orYounger<br>AllAges<br>AllAges |
|-----------------------------------|---------------------------------|---------------------------------|---------------------------|-------------------------------|----------------------------------------|------------------------|----------------------------------------------|
| YER                               | 100                             | <br>30                          | <br>50                    | 365                           | 999                                    | <br>1                  | AllAges                                      |

## Sample SAS Code for Running SaTScan Analyses and Producing Output

This code generates case and parameter files formatted for SaTScan for each disease, reads in the NYC census tract coordinate file, calls SaTScan in batch mode, reads in analysis results, creates output files when a cluster is identified above the RI threshold, and sends e-mails to Bureau of Communicable Disease (BCD) leadership and designated staff for follow-up. The code is partitioned into three files, which are presented here in the order they are run by SAS (5,6). The first file reads in a series of macros that establish SaTScan input, analysis, and output parameters; call SaTScan in batch mode; flag new clusters above the RI threshold; and generate figures and linelists for output. The second file creates an event-level dataset of all diseases and runs iteratively over a list of designated disease-analysis parameter combinations to create disease-specific event-level datasets for analysis in SaTScan, then calls the macros to perform analyses and produce output files. The third file sends e-mails to alert staff to new and ongoing signal summary output and inform BCD data unit staff that the program has run successfully.

Jurisdictions seeking to adopt SaTScan for cluster detection should keep in mind that the parameters macro program presented here (*TractParam*) is only compatible with SaTScan version 9.1.1. If using a different version of SaTScan, it will be necessary to replace this code with parameters derived from the version of SaTScan to be used for analysis. This is done by setting input, analysis, and output parameters in the SaTScan user interface, saving the SaTScan session as a .txt file, and replacing the code in the body of the *TractParam* macro program with the text of the saved .txt file. All lines of the substituted text will need to be enclosed in double

quotation marks and preceded by a forward slash, except the first line of each parameter group (e.g., [Input], [Analysis], etc.) which should be preceded by two forward slashes. The [System] parameter group can be excluded from the *TractParam* macro program. Be sure to make note of the locations where macro variables are used in the original text of the *TractParam* macro program, as these will need to be reinserted after substituting new parameters from the .txt file to retain the capacity to automate analyses over multiple disease-analysis parameter combinations. Potential adopters should also recognize the need to modify or remove sections of the code presented here that may not be relevant or applicable to their jurisdictions, including code removing STEC cases identified by BioFire testing, removing outbreak-associated disease events, replacing non-geocodable addresses with secondary addresses, restricting inclusion of encephalitis cases, identifying cases that do not match to a location in the geographic coordinates file, producing supplemental linelists in cluster output, and referencing NYC-specific (census tract, UHF neighborhood, borough) data elements.

When setting up SaTScan for automated cluster detection, it is advisable to separate into three steps. The first is preparing case files, reading them into SaTScan in batch mode for analysis, and importing SaTScan output into SAS. Preparing case files from disease surveillance data are the primary purpose of the analysis program (File 2) presented here, which requires referencing the analysis parameters dataset. Running SaTScan in batch mode is the focus of the first section of the macro programs file (File 1), and requires referencing the geographic coordinates file and calling the *TractParam* and *CallSatscan* macro programs. The user should be aware of the importance of setting the TXTFILES (temporary destination for case files), OUTPUT (temporary destination for SaTScan output files), and PARAM filepaths properly before attempting to run SaTScan in batch mode. If any of these folders do not exist in the SaTScan folder, they should be created, and the geographic coordinates file should be stored in the PARAM folder. The *callSatscan* macro program calls SaTScan in batch mode and imports SaTScan result files (col.dbf and gis.dbf) into SAS.

The second step is to format and evaluate SaTScan analysis results, and generate output for identified clusters. The relevant macro programs for this task are *Switch*, *Choropleth\_Setup*, *Linelist\_Setup*, *NewIndividuals*, *AddToList*, *MakeChoropleth*, *MakeClusterLinelist*, and *PersonLinelist*. To distinguish between new and previously identified clusters and disease

events, we maintain archive datasets (clusterhistory and satscanlinelist) of all identified clusters and events, which are referenced in several of the listed macro programs. A shapefile (.shp) of the area and geographic unit covered by the analysis is required to output a map of identified clusters. Our analysis is done on the census tract-level, but the code could be modified to accommodate analyses using different geographic units. Maps and linelists are output as .rtf files using the SAS Output Delivery System (ODS), which can be opened in Microsoft Word. Desired location for output should be specified in ODS RTF BODY and ODS RTF FILE statements in the *MakeChoropleth* macro program.

The third step is to distribute e-mail alerts to appropriate staff after the analysis has run and output is ready for review. To run successfully, the EMAILHOST and EMAILSYS options in SAS must be properly configured, and a dataset with disease codes and corresponding lists of emails for distribution (enclosed in quotation marks, space-delimited) must be available for reference. This e-mail distribution component of the code is optional and will not affect the results of the cluster detection analysis.

#### References

- New York City Department of Health and Mental Hygiene. Health Alert Network. 2015 Alert 21: increase in Legionnaire's disease in the Bronx. New York City Department of Health and Mental Hygiene: New York. 2015 [cited 2015 Sep 24]. https://a816health30ssl.nyc.gov/sites/nychan/Lists/AlertUpdateAdvisoryDocuments/HAN\_LegionellaSouthB ronx.pdf
- 2. Kulldorff M; Information Management Services, Inc. SaTScan v9.1.1: software for the spatial and space-time scan statistics. 2015 [cited 2015 Sep 24]. http://www.satscan.org/
- 3. Kulldorff M. SaTScan user guide for version 9.4. 2015 [cited 2015 Sep 24]. http://www.satscan.org/techdoc.html
- 4. Geographic Systems Section, Information Technology Division, New York City Department of City Planning. Geosupport Desktop Edition software. Version 15C. New York, USA: The Department [cited 2015 Dec 4]. http://www1.nyc.gov/site/planning/data-maps/open-data/dwn-gde-home.page
- 5. Abrams AM, Kleinman KP. A SaTScan<sup>™</sup> macro accessory for cartography (SMAC) package implemented with SAS® software. Int J Health Geogr. 2007;6:6. http://dx.doi.org/10.1186/1476-072X-6-6

Publisher: CDC; Journal: Emerging Infectious Diseases Article Type: Dispatch; Volume: 22; Issue: 10; Year: 2016; Article ID: 16-0097 DOI: 10.3201/eid2210.160097; TOC Head: Dispatch 6. Chen J-H, Weng C, Chang H-G. Using space-time scan statistic to detect pertussis and shigellosis outbreaks (poster). In: Abstracts of the 2013 Annual Conference of the Council of State and Territorial Epidemiologists; Pasadena, California; 2013 Jun 10-13; Abstract 1614 [cited 2015 Sep 18] http://www.cste2.org/annualconference/webpdfs/AC13AgendaAppWebPosterAwards.pdf

#### File 1: Macro Programs

```
/* PROGRAM NAME: SaTScan macros2
                                                                */
/* DATE CREATED: February 10, 2014
                                                                */
/* LAST UPDATED: November 4, 2015
/* PROGRAMMERS: Deborah Kapell
                                                                */
                                                                */
/*
                                                                */
     Eric Peterson
/*
                                                                */
/*
                                                                */
   PURPOSE: Reads in SaTScan macros
/*
                                                                */
ods results off;
/* Maven Business Intelligence (BI) Tables */
libname maven odbc database=MavenBCD RPT owner=dbo;
/* SaTScan Folder */
libname satscan9 'C:\SaTScan9';
/* Analyst Tools Folder */
libname skt 'S:\BCD\COMDISshared\Analyst of the week\Tools';
/* SAS Datasets of Maven Data for address histories */
libname mavensas 'S:\BCD\COMDISshared\Analyst of the week\Maven\SAS data';
/* SaTScan Output Archive Folder */
libname satscan 'S:\BCD\COMDISshared\Analyst of the week\Maven\SaTScan';
/* Permanent SaTScan SAS Datasets: */
/* Cluster history archive - all most likely clusters identified for */
/*
    each disease on each day of analysis */
/* SaTScan linelist archive - all events that have been identified as */
    part of a SaTScan cluster exceeding RI threshold. Used to */
/*
/*
         determine if identified cluster has any new events */
/* E-mail distribution list - BCD staff to be alerted to a new cluster */
/* or event by disease */
libname support
'S:\BCD\COMDISshared\Analyst of the week\Maven\SaTScan\SupportingFiles';
/* Set filepaths for output from batch runs of SaTScan. These locations */
/* are referenced in the TractParam and callSatscan macro programs, */
/* and in the Analysis Program file */
%LET TXTFILES =C:\SaTScan9\TXTFILES\;
%LET PARAM =C:\SaTScan9\PARAM\;
```

```
Publisher: CDC; Journal: Emerging Infectious Diseases
       Article Type: Dispatch; Volume: 22; Issue: 10; Year: 2016; Article ID: 16-0097
                 DOI: 10.3201/eid2210.160097; TOC Head: Dispatch
%LET OUTPUT =C:\SaTScan9\OUTPUT\;
/* SAS output window options */
ods noresults;
OPTIONS NOCENTER nonumber ls=140 ps=51 nodate;
options symbolgen;
options mlogic;
options mprint;
options source;
options source2;
options orientation=landscape;
/* Macro with input, analysis, and output parameters for SaTScan */
%Macro TractParam;
"[Input Files]"
/"CaseFile=&&TXTFILES.casefile &&disease Code&i..&&maxTemp&i.. &&agegroup&i..
.txt"
/"ControlFile="
/"CoordinatesFile=&PARAM.TractNYCoord.txt"
/"GridFile="
/"UseGridFile=n"
/";
                   Precision of case times (0=None, 1=Year, 2=Month, 3=day)"
/"PrecisionCaseTimes=3"
/";
                               Coordinate type (0=Cartesian, 1=Lat/Long)"
/"CoordinatesType=0"
//"[Analysis]"
/";
                       Analysis type (1=Purely Spatial, 2=Purely Temporal,"
/";
                       3=Retrospective Space-Time, 4=Prospective Space-Time,"
/";
                                        5=Spatial Variation/Temporal Trends,"
/";
                     6=Prospective Purely Temporal, 7=PurelySpatialMonotone)"
/"AnalysisType=4"
/";
             Model type (0=Poisson, 1=Bernoulli, 2=Space-Time Permutation)"
/"ModelType=2"
/";
                                 Scan areas (1=High, 2=Low, 3=High or Low)"
/"ScanAreas=1"
/";
                                          Start date (YYYY/MM/DD)"
/"StartDate="startdt
/";
                                         End date (YYYY/MM/DD)"
/"EndDate="EndDt
/";
                                        Monte Carlo reps (0, 9, 999, n999)"
/"MonteCarloReps=&&montecarlo&i"
//"[Time Parameters]"
/";
                           Interval units (0=None, 1=Year, 2=Month, 3=Day)"
/"IntervalUnits=3"
/";
                                 Interval length (positive integer) 6 weeks"
/"IntervalLength=1"
/";
                           Prospective surveillance start date (YYYY/MM/DD)"
/"ProspectiveStartDate="ProspStartDate
/"; ; Time trend adjustment type (0=None, 1=Nonparametric,
2=LogLinearPercentage, 3=CalculatedLogLinearPercentage,
4=TimeStratifiedRandomization)"
/"TimeTrendAdjustmentType=0"
```

```
/":
                                          Time trend adjustment percentage
(>-100)"
/"TimeTrendPercentage=0.000000"
                      Adjust for earlier analyses -- prospective only (y/n)"
/";
/"AdjustForEarlierAnalyses=n"
//"[Scanning Window]"
/";
                                         Max geographic size (<=50%)"
/"MaxGeographicSize=&&MAXGEOG&i"
/";
                                 How max spatial size should be interpreted
      (O=Percentage, 1=Distance, 2=Percentage of max circle population file)"
/"MaxSpatialSizeInterpretation=0"
/";
                                          Include purely temporal clusters
(y/n)"
/"IncludePurelyTemporal=n"
/";
                                         Max temporal size (<=90%)"
/"MaxTemporalSize=&&MAXTEMP&i"
/"; How max temporal size should be interpreted (0=Percentage, 1=Time)"
/"MaxTemporalSizeInterpretation=1"
/";
                                      Include purely spatial clusters (y/n)"
/"IncludePurelySpatial=n"
/";
                             Clusters to include (0=All, 1=Alive, 2=Range)"
/"IncludeClusters= 1"
/";
                     Start range interval of window (YYYY/MM/DD,YYYY/MM/DD)"
/"IntervalStartRange=1900/1/1,1900/1/1"
/":
                       End range interval of window (YYYY/MM/DD,YYYY/MM/DD)"
/"IntervalEndRange=1900/12/31,1900/12/31"
//"[Output Files]"
/"ResultsFile=" OUTFILENAME
/";
                         Output most likely clusters in ASCII format (y/n)"
/"MostLikelyClusterEachCentroidASCII=y"
/";
                          Output most likely clusters in dBase format (y/n)"
/"MostLikelyClusterEachCentroidDBase=y"
/";
                                  Report census areas in ASCII format (y/n)"
/"CensusAreasReportedClustersASCII=y"
/";
                                  Report census areas in dBase format (y/n)"
/"CensusAreasReportedClustersDBase=y"
/";
             Report Simulated Log Likelihoods Ratios in ASCII format (y/n)"
/"SaveSimLLRsASCII=n"
/";
             Report Simulated Log Likelihoods Ratios in dBase format (y/n)"
/"SaveSimLLRsDBase=n"
/";
                               Report relative risks in ASCII format (y/n)"
/"IncludeRelativeRisksCensusAreasASCII=y"
/";
                               Report relative risks in dBase format (y/n)"
/"IncludeRelativeRisksCensusAreasDBase=y"
/";
                Criteria for reporting secondary clusters(0=NoGeoOverlap,"
/";
      1=NoCentersInOther, 2=NoCentersInMostLikely, 3=NoCentersInLessLikely,"
/";
                               4=NoPairsCentersEachOther, 5=NoRestrictions)"
/"CriteriaForReportingSecondaryClusters=1"
/";
           Max reported geographic size (< max geographical cluster size%)"
/"MaxReportedGeoClusterSize=50.000000"
/";
                      Use reported maximum geographical cluster size (y/n)"
/"UseReportOnlySmallerClusters=n"
```

//"[Elliptic Scan]" Number of ellipses (0-10)" /"; /"NumberOfEllipses=0" /"; Ellipse shapes" /"EllipseShapes=" /"; Ellipse angles" /"EllipseAngles=" /"; Duczmal Compactness Correction (y/n)" /"DuczmalCompactnessCorrection=n" //"[Sequential Scan]" /"; Sequential scan (y/n)" /"SequentialScan=n" /"; Max iterations for sequential scan (0-32000)" /"SequentialScanMaxIterations=0" /"; Max p-Value for sequential scan (0.000-1.000)" /"SequentialScanMaxPValue=0.000000" /" " /"[Advanced Features]" /"; Validate parameters (y/n)" /"ValidateParameters=v" /"; Isotonic Scan (0=Standard, 1=Monotone)" /"IsotonicScan=0" /"; p-Values for 2 Prespecified LLR's (y/n)" /"PValues2PrespecifiedLLRs=n" /"LLR1=0.000000" /"LLR2=0.000000" /"EarlySimulationTermination=y" /"; Simulated data methods (Null Randomization=0, HA Randomization=1, File Import=2)" /"SimulatedDataMethodType=0" /"; Simulated date input file name (with File Import=2)" /"SimulatedDataInputFilename=" /"; Use adjustments by known relative risks file? (y/n)" /"UseAdjustmentsByRRFile=n" /"; Adjustments by known relative risks file name (with HA Randomization=1 or ...)" /"AdjustmentsByKnownRelativeRisksFilename=" /"; Print simulated data to file (y/n)" /"PrintSimulatedDataToFile=n" /"; Simulated data output file name" /"SimulatedDataOutputFilename=" /"MaxCirclePopulationFile="; %Mend TractParam; %macro callSatscan; %macro dummy; %mend dummy; /\* Create the batch file that invokes SaTScan \*/

data \_null\_;
 /\* noxwait option closes the SaTScan screen when run is finished \*/
 options noxwait mprint;
 file "C:\SaTScan9\Spatial.bat";

```
Publisher: CDC; Journal: Emerging Infectious Diseases
       Article Type: Dispatch; Volume: 22; Issue: 10; Year: 2016; Article ID: 16-0097
                  DOI: 10.3201/eid2210.160097; TOC Head: Dispatch
      string='"'||"C:\SaTScan9\SatScanBatch.exe"||'"
"'||"&&PARAM.param.txt"||'"';
     put string;
run:
/* Run SaTScan batch file */
x "C:\SaTScan9\Spatial.bat"; Run;
/* Read in the SaTScan output */
/* Col file: One row per identified cluster with following fields: */
/* Cluster number, central census tract, X & Y coordinates, radius(ft), */
/*
     cluster start & end dates, number of census tracts involved, test */
/*
     statistic, p-value, recurrence interval, observed cases, expected */
     cases, observed/expected ratio */
/*
PROC IMPORT OUT= WORK.OutCol
           DATAFILE=
"&OUTPUT\SpatialOut &&disease code&i..&&maxTemp&i.. &&agegroup&i...col.dbf"
               DBMS=DBF REPLACE;
    GETDELETED=NO;
RUN;
/* GIS file: One row per census tract with following fields */
/* Census tract, cluster number, p-value, recurrence interval, */
/*
     observed cases in cluster, expected cases in cluster, */
/*
    observed/expected ratio in cluster, observed cases in census tract, */
/*
      expected cases in census tract, observed/expected ratio in census tract
*/
PROC IMPORT OUT= WORK.OUTGIS
            DATAFILE=
"&OUTPUT\SpatialOut &&disease code&i..&&maxTemp&i.. &&agegroup&i...gis.dbf"
            DBMS=DBF REPLACE;
    GETDELETED=NO;
RUN;
%mend callSatscan;
/* This macro formats SaTScan output, appends all cluster info to archive, */
/* and determines if there are any new clusters or events */
%macro switch;
%macro dummy; %mend dummy;
data clusterinfo;
     set outcol;
     length disease code $45 agegroup $15;
      cluster=compress(cluster);
      end date=compress(end date);
      start date=compress(start date);
     radiusMile = radius/5280; format radiusMile 6.2;
/* The start date and end date variables in SaTScan output are string */
/*
    variables in form YYYY/MM/DD, which SAS cannot read. */
      Clusterstartdate=mdy(input(scan(start_date,2,"/"),2.),
        input(scan(start date,3,"/"),2.),input(scan(start date,1,"/"),4.));
      format clusterstartdate mmddyy10.;
      Clusterenddate=mdy(input(scan(end date,2,"/"),2.),
        input(scan(end date, 3, "/"), 2.), input(scan(end date, 1, "/"), 4.));
      format clusterenddate mmddyy10.;
```

```
Publisher: CDC; Journal: Emerging Infectious Diseases
       Article Type: Dispatch; Volume: 22; Issue: 10; Year: 2016; Article ID: 16-0097
                  DOI: 10.3201/eid2210.160097; TOC Head: Dispatch
      NumClusterDays=(clusterenddate-clusterstartdate)+1;
      runDate=&todaynum; format rundate mmddyy10.;
      disease code ="&&disease code&i";
      agegroup ="&&agegroup&i";
      fipsCount=substr(loc id, 3, 3);
      if fipsCount='085' then Centroidboro='STATEN ISLAND';
      if fipsCount='005' then Centroidboro='BRONX';
      if fipsCount='081' then Centroidboro='QUEENS';
      if fipsCount='047' then Centroidboro='BROOKLYN';
      if fipsCount='061' then Centroidboro='MANHATTAN';
      drop start date end date fipscount;
run:
/* Keep only clusters over predetermined recurrence interval threshold. */
/* If all id'd clusters are below this threshold then keep the cluster */
/* with the lowest p-value (least likely cluster) */
proc sort data=clusterinfo; by cluster p value; run;
data clusterinfo2;
     set clusterinfo;
      if n =1 or recurr int>=&&recurrence&i;
run:
/* Keep fields to append to clusterhistory and satscanlinelist datasets, */
/* and for use in output if needed */
proc sql;
      create table ClusterHistory as
      select disease code
            ,agegroup
            ,centroidBoro
            ,cluster
            , X
            , Y
            , radiusMile format=6.2
            ,clusterstartdate
            ,clusterEndDate
            ,numClusterdays
            ,runDate
            ,recurr int
            ,p value format 6.2
      /* populate analysis parameter fields */
            ,&&recurrence&i as Recurrence
            ,&&maxGeog&i as MaxGeog
            ,&&maxTemp&i as MaxTemp
            ,&&monteCarlo&i as MonteCarlo
            ,&&baseline&i as Baseline
            ,0 as NumConfProbSusp
      from clusterInfo2;
quit;
/* Append saved cluster details to clusterhistory file */
/* On first run you will either need to copy the clusterhistory file to */
/* the support library instead of running proc append, or have a prepared */
/* file with test rows in the support library, which you can be deleted */
/* when no longer needed */
proc append base=support.Clusterhistory data=ClusterHistory;run;
proc sort data=support.Clusterhistory out=support.Clusterhistory nodupkey;
```

```
Publisher: CDC; Journal: Emerging Infectious Diseases
       Article Type: Dispatch; Volume: 22; Issue: 10; Year: 2016; Article ID: 16-0097
                  DOI: 10.3201/eid2210.160097; TOC Head: Dispatch
      by disease code agegroup maxtemp rundate; run;
/* Select unique census tracts in clusters above the recurrence */
/* interval threshold */
proc sort data=outgis; by loc id recurr int; run;
data map case;
     set outGIS;
      if recurr int>=&&recurrence&i;
      x=lag(loc_id);
      if x=loc_id then delete;
      tract=loc id;
      keep tract p value recurr int;
run:
/* If there are any census tracts in this count, then macros will run to */
/* set up data for output. Output is generated if &numnew >0 */
%global switch;
proc sql noprint;
     select count(*)
      into :Switch
     from map case
      where recurr int>=&&recurrence&i;
quit;
%if &switch = 0 %then %return;
%mend switch;
/* Set up the data for the map with this macro */
%macro CHOROPLETH setup;
%macro dummy; %mend dummy;
/* read in NYC census tracts from shapefile */
proc mapImport
DATAFILE='S:\BCD\COMDISshared\Analyst of the week\Maven\SaTScan\SupportingFil
es\census tract SF1SF32K OEM 2010.shp'
      out=CityCensusTracts;
run;
data map tract;
  set CityCensusTracts
    (keep=x y segment acres borocode nhoodcode puma shape area shape len
sq miles tract); run;
proc sort data=map tract; by tract; run;
proc sort data=map case; by tract;run;
/* If a census tract is in more than one cluster, retain affiliation with */
/* least likely of associated clusters */
proc sort data=outgis; by loc id cluster; run;
data outGIS2;
     set outgis;
      by loc id;
      if first.loc id=1;
run;
/* Merge all NYC census tracts with associated cluster and */
/* recurrence interval */
proc sort data=citycensustracts; by tract segment; run;
proc sort data=map tract; by tract; run;
```

```
Publisher: CDC; Journal: Emerging Infectious Diseases
Article Type: Dispatch; Volume: 22; Issue: 10; Year: 2016; Article ID: 16-0097
DOI: 10.3201/eid2210.160097; TOC Head: Dispatch
```

```
proc sql;
     create table RemoveRecurrence1 as
      select ct.*
           ,og.cluster
            ,og.recurr int
      from citycensustracts as ct
      left join outgis2 as og
      on ct.tract = og.loc id;
quit;
/* If census tract is not part of a cluster, label as cluster 99 */
/* (for mapping) */
data RemoveRecurrence2;
      set RemoveRecurrence1;
      if recurr int<&&recurrence&i then cluster=99;
      if x ^=.;
run;
/* "proc gremove" eliminates borders between census tracts sharing */
/* cluster affiliation */
proc sort data=RemoveRecurrence2 out=RemoveRecurrence3; by cluster tract;
run;
proc gremove data=RemoveRecurrence3 out=RemoveRecurrence4;
     by cluster;
     id tract;
run;
data RemoveRecurrence5;
     set RemoveRecurrence4;
      ClusterMap=0;
      if cluster ^= 99 then Clustermap=cluster;
run;
/* Macros for assigning fill colors and patterns for mapping */
%global realClusterNum;
%global clusternum;
proc sql noprint;
      select (max(clustermap)), (max(clustermap))+1
      into: RealClusterNum, :clusternum
     from RemoveRecurrence5;
quit;
%mend choropleth_setup;
/* If there is a cluster in the output, set up the data for the */
/* cluster summary page with this macro */
%macro linelist setup;
%macro dummy; %mend dummy;
/* select individuals in a significant census tract */
proc sql;
      create table Satscan3 as
      select distinct s.*
      from satscan1 as s
            , map Case as mc
     where mc.tract = s.censusTract and s.active='yes';
quit;
```

```
/* join individuals on census tract to shapefile variables */
proc sql;
      create table ClusterToCensus as
      select s3.*, og.cluster
      from outGIs2 as oq
      left join satscan3 as s3
      on og.loc id = s3.censusTract
      order by event id, cluster;
quit;
/* If in more than one cluster, retain affiliation with */
/* least likely of associated clusters */
data clustertocensus2;
      set clustertocensus;
      by event id;
      if first.event id=1;
run;
/* Add cluster start and end dates */
proc sql;
      create table linelist1 as
      select c2c2.*
            ,ci.clusterstartdate
            ,ci.clusterenddate
      from clustertocensus2 as c2c2
           ,clusterInfo as ci
      where c2c2.cluster=ci.cluster
      and event id ^=''
      order by event id, cluster;
quit;
/* Exclude event with "Not A Case" disease status or event date */
/* outside the cluster window */
data linelist2;
      set linelist1;
      by event_id cluster;
      lagEvent=lag(event id);
      if lagEvent=event id then delete;
      if disease status not in ('NOT A CASE');
      NumClusterDays=(clusterenddate-clusterstartdate)+1;
      if event date >= ClusterStartDate;
      if event date <= ClusterEndDate;</pre>
      attrib InvestStat length=$20.;
      InvestStat=investigation status;
      runDate=&todaynum; format rundate mmddyy10.;
      MaxTemp=&&maxtemp&i;
run:
/* Make a new dataset to retain the current cluster affiliation */
proc sql;
create table current cluster as
select distinct event id,
                        cluster
      from linelist2
      order by event id;
```

```
quit;
```

```
/* Merge to compare current events with events already in */
/* SaTScan linelist archive */
/* Linelist2: Cluster events that are new or exist in historical SaTScan */
/* linelist to print case linelist in output */
/* existing &&disease code&i.. &&maxtemp&i.. &&agegroup&i..: Cluster */
/* events in historical satscan linelist to use in defining a signal as */
/*
     new or ongoing */
/* On first run you will either need to copy the satscanlinelist file to */
/* the support library instead of running proc append, or have a */
/*
    prepared file with test rows in the support library, which can be */
/*
    deleted when no longer needed */
proc sort data=linelist2;by event id disease code maxtemp agegroup;run;
proc sort data=support.satscanlinelist; by event id disease code maxtemp
agegroup;run;
data linelist2 existing &&disease code&i.. &&maxtemp&i.. &&agegroup&i..;
      merge linelist2 (in=a) support.satscanlinelist (in=b);
     by event id;
     if a;
      if a & ~b then New = "*";
      if a then output linelist2;
      if a & b then output
existing &&disease code&i.. &&maxtemp&i.. &&agegroup&i..;
run;
/* Here we look for events with addresses in the geographic area */
/* of the cluster who are not in the cluster to generate a */
/* supplemental linelist */
/* Pull all addresses in Maven address history table from */
/* cluster-associated census tracts. These addresses will be used to */
/* output a linelist of cases whose primary residential addresses were */
/* outside the temporal and spatial extent of the cluster, but had other */
/* addresses (e.g., secondary home or work addresses) that fell within the */
/* cluster. Although these alternative addresses do not contribute to */
/* signal generation, this output could help investigators evaluate */
/* additional cases that might be related. */
proc sql;
     create table Satscan4 as
     select distinct s.*
     from mavensas.maven addresshistory as s
           , map Case as mc
      where mc.tract = s.censustract
     order by party id, reportdate;
quit;
data satscan4;
     set satscan4;
     by party id reportdate;
     if first.party id;
run;
/* Merge with analyst of the week (AOW) events table on Party ID, which */
/* is unique to person, not disease event. Remove legionellosis (LEG) */
```

```
/* cases from case file to account for past outbreaks in study period */
data satscan5;
      merge maven.dd aow events (keep=party id event id disease status
      disease code event date uhf boro gender investigation status zip
      age) satscan4 (in=b);
      by party id;
      if b;
      event date = datepart(event date);
      format event date mmddyy10.;
      if disease code="LEG" and disease status="UNRESOLVED" then delete;
      /* Removing LEG cases from period of South Bronx 2015 outbreak */
             if disease code="LEG" and event date>='08JUL2015'd and
             event date<='03AUG2015'd then delete;
      /* Removing LEG cases in nursing home nosocomial outbreak */
             if disease_code="LEG" and event_id in("100308152", "100308722",
"100310829", "100310830", "100310831", "100311061", "100313746")
            then delete;
      /* Removing LEG cases from period of outbreak A */
            if disease code="LEG" and event date>='25APR2015'd and `
            event date<='15MAY2015'd then delete;</pre>
      /* Removing LEG cases from period of outbreak B */
            if disease code="LEG" and event date>='04NOV2014'd and
            event date<='31DEC2014'd then delete;</pre>
      /* Removing LEG cases from period of outbreak C */
            if disease code="LEG" and event date>='14SEP2015'd and
            event date<='21SEP2015'd then delete;</pre>
      /* Removing Shiga toxin-producing E. coli (STEC) cases with positive */
      /* BioFire test only */
            if disease_code="STEC" and event_id in(&stec_biofire) then
delete;
run;
/* Add cluster ID by census tract */
proc sql;
      create table ClusterToCensus as
      select s3.*, og.cluster
      from outGIs2 as og
      left join satscan5 as s3
      on oq.loc id = s3.censusTract
      order by event id, cluster;
quit;
data clustertocensus2;
      set clustertocensus;
      by event id;
      if first.event_id=1;
run;
/* Add cluster start and end dates */
proc sql;
      create table linelist5 as
      select c2c2.*
            ,ci.clusterstartdate
            ,ci.clusterenddate
      from clustertocensus2 as c2c2
            ,clusterInfo as ci
```

```
Publisher: CDC; Journal: Emerging Infectious Diseases
       Article Type: Dispatch; Volume: 22; Issue: 10; Year: 2016; Article ID: 16-0097
                  DOI: 10.3201/eid2210.160097; TOC Head: Dispatch
      where c2c2.cluster=ci.cluster
      and event id ^=''
      order by event id, cluster;
quit;
/* Keep one row per disease event meeting spatio-temporal cluster */
/* definition */
/* Exclude "Not A Case" */
data linelist6;
      set linelist5;
      by event id cluster;
      lagEvent=lag(event id);
      if lagEvent=event id then delete;
      if disease status not in ('NOT A CASE');
      if disease code = "&&disease code&i";
      NumClusterDays=(clusterenddate-clusterstartdate)+1;
      if event date >= ClusterStartDate & reportdate >= ClusterStartDate &
      event date <= ClusterEndDate & reportdate <= ClusterEndDate;</pre>
      attrib InvestStat length=$20.;
      InvestStat=investigation status;
      runDate=date(); format rundate mmddyy10.;
run;
/* Exclude events already in primary linelist */
proc sort data = linelist6; by event id; run;
proc sort data = linelist2; by event id; run;
data linelist7;
     merge linelist6 (in=a) linelist2 (in=b keep=event id);
      by event id;
      if a & ~b then output;
run:
/* This is where we look for additional relevant addresses for individuals */
/* already in the cluster to generate a supplemental linelist */
proc sql;
      create table cluster partyids as
      select distinct 112.event id,
                               e.party id,
                               112.x coord,
                               112.y coord,
                               112.ClusterStartDate,
                               112.ClusterEndDate
      from linelist2 as 112
            ,maven.dd aow events as e
      where 112.event id = e.event id
      order by party id;
quit;
/* Create macro variable with party IDs of events in cluster */
proc sql;
select distinct quote(party_id)
      into :cluster partyids separated by ", "
      from cluster partyids;
quit;
/* Pull all addresses from Maven address history table for people in */
```

```
/* cluster */
/* Format fields to match existing address fields */
data all cluster addresses1;
      set maven.dd address history;
      where party id in(&cluster partyids);
            rename CUSTOM FIELD1=x coord2;
            rename CUSTOM FIELD2=y coord2;
            format lat $50.;
            format long $50.;
            lat=strip(put(latitude, best12.));
            long=strip(put(longitude, best12.));
            rename street1=street 1;
            rename street2=street 2;
            format boro $50.;
            if county="Kings County (Brooklyn)" then boro="BROOKLYN";
            if county="Queens County (Queens)" then boro="QUEENS";
            if county="Richmond County (Staten Island)" then boro="STATEN
ISLAND";
            if county="Bronx County (Bronx)" then boro="BRONX";
            if county="New York County (Manhattan)" then boro="MANHATTAN";
            rename POSTAL CODE PREFIX=zip;
            rename CUSTOM FIELD6=uhf;
            CENSUS TRACT 2000 NUM=tract*1;
            rename tract=CENSUS TRACT 2000;
            rename custom field3=CENSUS TRACT 2010;
            rename custom field4=BIN;
            rename custom field5=community district;
            rename custom field7=rpad building class;
run;
/* Keep relevant fields for successfully geocoded addresses */
data all_cluster_addresses2 (keep=party_id x_coord2 y_coord2 lat long
type disp street 1 street 2 city state boro zip country uhf bin block
community district rpad building class CensusTract address startdate
address enddate);
      set all cluster addresses1;
      /* format census tract */
            if census tract 2000 ^='';
      StateNum=strip('36');
      /* Change Boro for Marble Hill addresses */
            if index(census tract 2000,'309')~=0 and boro='BRONX' then
Boro='MANHATTAN';
      /* Rikers Island men's jails */
            if census tract 2000 in (' 1','000100') and zip='11370' then
Boro='BRONX';
            if boro = 'BRONX' then BoroCode=strip('005');
            if boro = 'QUEENS' then BoroCode=strip('081');
            if boro = 'BROOKLYN' then BoroCode=strip('047');
            if boro = 'MANHATTAN' then boroCode=strip('061');
            if boro = 'STATEN ISLAND' then borocode=strip('085');
            CensusTract =
substr(compress(stateNum||BoroCode||census tract 2000),1,11);
            format address enddate mmddyy10.;
            address enddate=datepart(end date);
            format address startdate mmddyy10.;
            address startdate=datepart(start date);
```

```
Publisher: CDC; Journal: Emerging Infectious Diseases
       Article Type: Dispatch; Volume: 22; Issue: 10; Year: 2016; Article ID: 16-0097
                  DOI: 10.3201/eid2210.160097; TOC Head: Dispatch
            if address enddate='01JAN2030'd then address enddate=&todaynum;
            drop census tract 2000 borocode statenum;
run;
/* Keep only addresses in significant census tracts */
proc sql;
create table relevant addresses as
      select aca.*
      from all cluster addresses2 as aca,
            map Case <mark>as</mark> mc
      where aca.censustract=mc.tract;
quit;
/* Keep only addresses that are unique from address used in analysis ^{*/}
/* and were active during the cluster */
proc sort data=relevant addresses;by party id;run;
data other relevant addresses;
merge relevant addresses (in=a) cluster partyids (in=b);
      by party id;
      if x coord=x coord2 and y coord=y coord2 then delete;
      if (address startdate<=ClusterEndDate and</pre>
address enddate>=ClusterEndDate) or
       (address startdate<=ClusterStartDate and
address enddate>=ClusterStartDate) or
       (address startdate<=ClusterStartDate and
address enddate>=ClusterEndDate) or
       (address startdate>=ClusterStartDate and
      address enddate<=ClusterEndDate)</pre>
      then output;
run;
%mend linelist setup;
/* Macro to determine if any new events: */
/* 1. Form a new cluster or 2. Were added to an ongoing cluster */
%macro NewIndividuals;
%macro dummy; %mend dummy;
proc sql;
      create table LineListIndividuals as
      select distinct event id
            ,disease code
            ,agegroup
            ,event date
            ,cluster
            ,rundate
            ,maxtemp
      from linelist2
      order by event id, rundate;
quit;
/* Count number of confirmed, probable, and suspect cases */
proc sql;
      select count(*) as count
      into :count
```

```
Publisher: CDC; Journal: Emerging Infectious Diseases
       Article Type: Dispatch; Volume: 22; Issue: 10; Year: 2016; Article ID: 16-0097
                  DOI: 10.3201/eid2210.160097; TOC Head: Dispatch
      from linelist2
      where disease status in ("CONFIRMED", "PROBABLE", "SUSPECT");
quit;
%put &count;
/* Add confirmed, probable, and suspect count to cluster history */
data clusterhistory;
      set clusterhistory;
     NumConfProbSusp = &count.;
run;
/* Add confirmed, probable, and suspect count to archived cluster */
/* history dataset */
proc sort data = clusterhistory;
     by disease code agegroup maxtemp rundate cluster;
run;
proc sort data = support.clusterhistory;
     by disease code agegroup maxtemp rundate cluster;
run;
data support.clusterhistory;
      merge support.clusterhistory (in=a) clusterhistory (in=b);
      by disease code agegroup maxtemp rundate cluster;
     if a;
run:
/* Keep events new to SaTScan linelist by disease and analysis parameters */
proc sql;
     create table NewIndividuals as
      select lli.*
     from linelistIndividuals as lli
     left join support.satscanlinelist as s
      on lli.event id=s.event id and lli.disease code=s.disease code
            and lli.agegroup=s.agegroup and lli.maxtemp=s.maxtemp
     having s.event id ='';
quit;
/* Count number of rows in dataset of new individuals. */
/* This determines whether macros to produce output will be run */
/* This will only happen if &switch > 0 */
%let dsid=%sysfunc(open(NewIndividuals));
%global numnew;
%let numnew=%sysfunc(attrn(&dsid, nobs));
%let rc=%sysfunc(close(&dsid));
%if &NumNew=0 %then %return;
%mend NewIndividuals;
/* Append new individuals to historic SaTScan Linelist */
%macro AddToList;
%macro dummy; %mend dummy;
proc sort data=NewIndividuals; by event id disease code agegroup maxtemp; run;
proc append base=support.SatScanLineList data=NewIndividuals;run;
proc sort data=support.SatScanLineList out=support.SatScanLineList nodupkey;
     by event id disease code agegroup maxtemp;
run;
%mend AddtoList;
```

```
/* Macro to generate choropleth map of significant clusters over */
/* NYC outline base map */
%macro MakeChoropleth;
%macro dummy; %mend dummy;
data annotate;
     set LineList2 ;
     length style color $ 1 text $ 20;
      retain xsys ysys '2' hsys '3' when 'a';
      /*Add points for each address in cluster */
      function='label'; style='arial'; text='*'; size=1.5; color = "CYAN";
run:
/* Open word file for output */
ods listing close;
ods rtf body =
"S:\BCD\COMDISshared\Analyst of the week\Maven\SaTScan\archive\&today\satscan
&&Disease Code&i.. &&agegroup&i.. &&maxTemp&i...rtf";
ods rtf file
="S:\BCD\COMDISshared\Analyst of the week\Maven\SaTScan\archive\&today\satsca
n &&Disease Code&i.. &&agegroup&i.. &&maxTemp&i...rtf";
ods rtf style=Meadow;
/* Set options and title statements */
goptions reset=goptions device=png300 target=png300 ftext='Calibri'
ftitle='Calibri/bold' htitle=2 xmax=9 in ymax=7 in;
title1 height=1.5 "&&disease code&i clusters with event dates through
&Simendformat";
title2 height=1.3 "Confirmed, probable, suspected and pending cases";
/* Set gradient of 10 possible cluster color patterns, */
/* plus one blank fill pattern for census tracts not affiliated */
/* with a cluster */
pattern1 value=msolid color=CXfc8d59;
pattern2 value=msolid color=CXd6ad4b;
pattern3 value=msolid color=CXfee08b;
pattern4 value=msolid color=CXfdfd65;
pattern5 value=msolid color=CXffffbf;
pattern6 value=msolid color=CXe6f598;
pattern7 value=msolid color=CXb7f291;
pattern8 value=msolid color=CX99d594;
pattern9 value=msolid color=CX51d06d;
pattern10 value=msolid color=CX4b9cd8;
pattern11 value=msolid color=CXECEDEC;
/* Set cluster color pattern based on number of clusters represented */
/* on map */
data null ;
%if &CLusterNum=2
      %then %do;
      pattern2 value=msolid color=CXECEDEC;
     %end;
%if &CLusterNum=3
     %then %do;
      pattern3 value=msolid color=CXECEDEC;
      %end;
```

```
%if &CLusterNum=4
      %then %do;
      pattern4 value=msolid color=CXECEDEC;
      %end;
%if &CLusterNum=5
     %then %do;
      pattern5 value=msolid color=CXECEDEC;
      %end:
%if &CLusterNum=6
      %then %do;
      pattern6 value=msolid color=CXECEDEC;
      %end;
%if &CLusterNum=7
      %then %do;
      pattern7 value=msolid color=CXECEDEC;
      %end;
%if &CLusterNum=8
      %then %do;
      pattern8 value=msolid color=CXECEDEC;
      %end;
%if &CLusterNum=9
      %then %do;
      pattern9 value=msolid color=CXECEDEC;
     %end;
%if &CLusterNum=10
     %then %do;
     pattern10 value=msolid color=CXECEDEC;
      %end;
run;
/* Set footnotes */
OPTIONS NOCENTER nonumber ls=140 ps=51 nodate;
footnote1 font='Arial' justify=left height=1 'Statistic: Prospective space-
time permutation scan statistic';
footnote2 font='Arial' justify=left height=1 'Spatial resolution: census 2000
tracts';
footnote3 font='Arial' justify=left height=1 "Baseline period: &&baseline&i
davs";
footnote4 font='Arial' justify=left height=1 "Maximum temporal cluster size
(days): &&maxtemp&i";
footnote5 font='Arial' justify=left height=1 "Maximum spatial cluster size (%)
of cases): &&maxgeog&i";
footnote6 font='Arial' justify=left height=1 "Number of Monte Carlo
simulations: &&montecarlo&i";
footnote7 font='Arial' justify=left height=1 'Criteria for reporting
secondary clusters: no cluster center in other clusters';
footnote8 font='Arial' justify=left height=1 "Only recurrence interval >=
&&recurrence&i days are shown";
footnote9 font='Arial' justify=left height=1 'Adjusted for space by day-of-
week interaction';
/* Generate map in output */
proc gmap map=RemoveRecurrence5 data=RemoveRecurrence5 anno=annotate;
     id cluster;
      choro cluster/ levels=&clusternum
```

```
coutline=gray
```

```
Publisher: CDC; Journal: Emerging Infectious Diseases
       Article Type: Dispatch; Volume: 22; Issue: 10; Year: 2016; Article ID: 16-0097
                  DOI: 10.3201/eid2210.160097; TOC Head: Dispatch
            CDEFAULT = white
            cempty=blue
            cempty=black
            legend=legend1;
run;
quit;
%mend MakeChoropleth;
%macro MakeClusterLineList;
%macro dummy; %mend dummy;
/* Set options and title statements */
title1 "Cluster information";
title2 height=1.5 "Cluster #1 is the most likely cluster, i.e. the cluster
least likely to be due by chance";
footnote1 font='Arial' height=2 '*Recurrence interval represents the expected
length of follow-up required to see one cluster ';
footnote2 font='Arial' height=2 ' at least as unusual as the
observed cluster by chance';
/* Format select variables for output */
proc sql;
      create table clusterinfoGraph as
      select distinct cluster
            , clusterstartdate
            ,clusterenddate
            ,numclusterdays
            , radiusMile format = 5.2
            ,ode format=4.2
            ,recurr int
      from clusterinfo
      where recurr int >= &&recurrence&i;
quit;
/* Output linelist of cluster information to word document */
/* Row color corresponds to color of cluster on map */
proc report data=clusterinfoGraph nowd;
column cluster clusterstartdate clusterenddate numclusterdays radiusMile ode
recurr int;
      define cluster / order 'Cluster' width=1;
     define clusterstartdate /'Start date' width = 18;
      define clusterenddate/ 'End date' width=18;
      define NumClusterDays/'# days in cluster' width=5;
      define radiusMile/'Radius (miles)' width=5 ;
      define ode / "Observed over Expected" width=4;
      define recurr int / 'Recurrence interval (days)*' width=5;
      compute cluster;
      if cluster=1
      then call define ( ROW , "style", "STYLE = [background=CXFC8D59]");
     if cluster=2
     then call define ( ROW , "style", "STYLE = [background=CXd6ad4b]");
     if cluster=3
     then call define ( ROW , "style", "STYLE = [background=CXfee08b]");
      if cluster=4
```

```
Publisher: CDC; Journal: Emerging Infectious Diseases
Article Type: Dispatch; Volume: 22; Issue: 10; Year: 2016; Article ID: 16-0097
DOI: 10.3201/eid2210.160097; TOC Head: Dispatch
```

```
then call define ( ROW , "style", "STYLE = [background=CXfdfd65]");
      if cluster=5
      then call define ( ROW , "style", "STYLE = [background=CXffffbf]");
     if cluster=6
     then call define ( ROW , "style", "STYLE = [background=CXe6f598]");
     if cluster=7
     then call define ( ROW , "style", "STYLE = [background=CXb7f291]");
     if cluster=8
      then call define ( ROW , "style", "STYLE = [background=CX99d594]");
     if cluster=9
     then call define ( ROW , "style", "STYLE = [background=CX51d06d]");
     if cluster=10
     then call define ( ROW , "style", "STYLE = [background=CX4b9cd8]");
     ENDCOMP;
run;
%Mend MakeClusterlinelist;
%macro PersonLineList;
%macro dummy; %mend dummy;
/* Overwrite first cluster affiliation with current cluster affiliation */
data linelist2;
     merge linelist2 (in=a) current cluster (in=b);
     by event id;
     if a;
run;
/* Add United Hospital Fund (UHF) neighborhood name. UHF neighborhoods are */
/* aggregations of contiguous ZIP codes used to define NYC communities. */
proc sort data = linelist2; by uhf; run;
data linelist3;
     merge linelist2 (in=a) uhftable;
     by uhf;
     if a;
run;
/* Format for output */
proc sort data= linelist3; by event id cluster; run;
data linelist4;
     set linelist3;
     attrib eventID length = $15.;
     eventID=event ID;
     drop event id;
     attrib DiseaseStat length=$20.;
     diseaseStat=disease status;
     drop disease status;
     attrib boroShort length=$5.;
     if boro = "BROOKLYN" then boroshort = "BK";
     if boro = "QUEENS" then boroshort = "QN";
      if boro = "STATEN ISLAND" then boroshort = "SI";
     if boro = "BRONX" then boroshort = "BX";
     if boro = "MANHATTAN" then boroshort = "MN";
     if gender='FEMALE' then gender ='F';
     if gender='MALE' then gender='M';
     drop boro;
```

```
run;
```

```
proc sort data=linelist3; by cluster uhf zip;run;
/* Set title and footnote statements */
title1 'Cluster information';
title2 'Individuals included in the cluster';
footnote1 '* Event ID did not appear on any previous report';
footnote2 ;
/* Output person linelist to word document */
proc report data=linelist4 nowd ;
column cluster new eventid diseasestat investStat event date age
     type street 1 boroshort zip uhfname censustract;
define cluster / order 'Cluster' width=1;
define New / 'New event*' width=1;
define diseasestat /'Disease status' width=5;
define investStat / 'Investigation status' width=4;
define eventid /'Event ID' width=8;
define event date / 'Event date' format=mmddyy10. width=10;
define age / 'Age' width=3;
define type / 'Address type' width=8;
define street 1 /'Address' width=10;
define boroshort /'Boro' width=10;
define zip /'Zip' width=5;
define uhfname /'UHF' width=10;
define censustract / 'Census tract' width=13;
compute cluster;
      if cluster=1
     then call define ( ROW , "style", "STYLE = [background=CXFC8D59]");
     if cluster=2
     then call define ( ROW , "style", "STYLE = [background=CXd6ad4b]");
     if cluster=3
     then call define ( ROW , "style", "STYLE = [background=CXfee08b]");
     if cluster=4
     then call define ( ROW , "style", "STYLE = [background=CXfdfd65]");
     if cluster=5
     then call define ( ROW , "style", "STYLE = [background=CXffffbf]");
     if cluster=6
     then call define ( ROW , "style", "STYLE = [background=CXe6f598]");
     if cluster=7
     then call define ( ROW , "style", "STYLE = [background=CXb7f291]");
     if cluster=8
     then call define ( ROW , "style", "STYLE = [background=CX99d594]");
     if cluster=9
     then call define ( ROW , "style", "STYLE = [background=CX51d06d]");
      if cluster=10
      then call define ( ROW , "style", "STYLE = [background=CX4b9cd8]");
endcomp;
run;
```

 $/\,\star\,$  For invasive Group A Streptococcus (GAS) and  $\,\star/\,$ 

```
Publisher: CDC; Journal: Emerging Infectious Diseases
       Article Type: Dispatch; Volume: 22; Issue: 10; Year: 2016; Article ID: 16-0097
                  DOI: 10.3201/eid2210.160097; TOC Head: Dispatch
/* invasive Streptococcus pneumonia (PNE) */
/* (both potential healthcare-associated infections), pull reporter and */
/* reporting facility information for inclusion in a supplemental */
/* linelist of facilities associated with individuals in cluster */
%if &disease code="GAS" or &disease code="PNE" %then %do;
/* Pull all disease reports */
data reports;
set maven.dd aow reports;
     where disease code = &disease code;
run:
/* Keep if event is in cluster */
proc sort data=linelist3;by event id cluster;run;
proc sort data=reports;by event id;run;
data linelist3 reports;
     retain event_id cluster hcf_name hcf_addressline1 hcf addressline2
      hcf city hcf state hcf zip hcf phone reporter facility name;
      merge linelist3 (in=a) reports;
     by event id;
      if a;
      keep event id cluster hcf name hcf addressline1 hcf addressline2
      hcf city hcf state hcf zip hcf phone reporter facility name;
run;
/* Keep one report per unique Health Care Facility name value per event */
proc sort data=linelist3 reports nodupkey; by cluster hcf name event id; run;
/* Set title and footnote statements */
title1 'Cluster information';
title2 'Reporting information for individuals included in the cluster';
footnote1 ;
footnote2 ;
/* Output reporting information to word document */
proc report data=linelist3 reports nowd ;
column cluster event id hcf name hcf phone hcf addressline1 hcf addressline2
hcf city hcf state hcf zip reporter facility name;
define cluster /order 'Cluster' width=1;
define event id /'Event ID' width=8;
define hcf name /'Health Care Facility' width=12;
define hcf phone /'HCF Contact' width=8;
define hcf addressline1 /'HCF Address 1' width=13;
define hcf addressline2 /'HCF Address 2' width=7;
define hcf city /'HCF City' width=6;
define hcf state /'HCF State' width=1;
define hcf zip /'HCF Zip' width=5;
define reporter facility name /'Reporter Facility' width=12;
compute cluster;
      if cluster=1
      then call define ( ROW , "style", "STYLE = [background=CXFC8D59]");
      if cluster=2
     then call define ( ROW , "style", "STYLE = [background=CXd6ad4b]");
     if cluster=3
     then call define ( ROW , "style", "STYLE = [background=CXfee08b]");
      if cluster=4
```

```
Publisher: CDC; Journal: Emerging Infectious Diseases
       Article Type: Dispatch; Volume: 22; Issue: 10; Year: 2016; Article ID: 16-0097
                  DOI: 10.3201/eid2210.160097; TOC Head: Dispatch
      then call define ( ROW , "style", "STYLE = [background=CXfdfd65]");
      if cluster=5
      then call define ( ROW , "style", "STYLE = [background=CXffffbf]");
      if cluster=6
     then call define ( ROW , "style", "STYLE = [background=CXe6f598]");
      if cluster=7
     then call define ( ROW , "style", "STYLE = [background=CXb7f291]");
     if cluster=8
      then call define (_ROW_, "style", "STYLE = [background=CX99d594]");
      if cluster=9
      then call define ( ROW , "style", "STYLE = [background=CX51d06d]");
      if cluster=10
      then call define ( ROW , "style", "STYLE = [background=CX4b9cd8]");
endcomp;
run;
%end;
/* Count number of new cluster addresses to print in output */
%let new cluster add=%sysfunc(open(linelist7));
%let num new cluster add=%sysfunc(attrn(&new cluster add,nobs));
%let end=%sysfunc(close(&new cluster add));
/* If any addresses to be output then run */
%if &num new cluster add>0 %then %do;
/* Add UHF name */
proc sort data = linelist7; by uhf; run;
data linelist8;
     merge linelist7 (in=a) uhftable;
     by uhf;
     if a;
run;
```

```
/* Format for output */
proc sort data= linelist8; by event id cluster; run;
data linelist9;
     set linelist8;
     attrib eventID length = $15.;
     eventID=event ID;
     drop event id;
     attrib DiseaseStat length=$20.;
     diseaseStat=disease status;
     drop disease status;
     attrib boroShort length=$5.;
     if boro = "BROOKLYN" then boroshort = "BK";
     if boro = "QUEENS" then boroshort = "QN";
     if boro = "STATEN ISLAND" then boroshort = "SI";
     if boro = "BRONX" then boroshort = "BX";
     if boro = "MANHATTAN" then boroshort = "MN";
      if gender='FEMALE' then gender ='F';
     if gender='MALE' then gender='M';
     drop boro;
run;
proc sort data=linelist9; by cluster uhf zip;run;
```

```
Publisher: CDC; Journal: Emerging Infectious Diseases
       Article Type: Dispatch; Volume: 22; Issue: 10; Year: 2016; Article ID: 16-0097
                  DOI: 10.3201/eid2210.160097; TOC Head: Dispatch
/* Set title and footnote statements */
title1 'Individuals not included in cluster by residential address at time of
report who have another home or work address in the cluster';
title2;
footnote1 ;
footnote2 ;
/* Output list of new addresses to word document */
proc report data=linelist9 nowd ;
column cluster eventid diseasestat investStat event date age
      street1 boroshort zip uhfname censustract;
define cluster / order 'Cluster' width=1;
define diseasestat /'Disease status' width=5;
define investStat / 'Investigation status' width=4;
define eventid /'Event ID' width=8;
define event date / 'Event date' format=mmddyy10. width=10;
define age / 'Age' width=3;
define street1 /'Address' width=10;
define boroshort /'Boro' width=10;
define zip /'Zip' width=5;
define uhfname /'UHF' width=10;
define censustract / 'Census tract' width=13;
compute cluster;
      if cluster=1
      then call define ( ROW , "style", "STYLE = [background=CXFC8D59]");
      if cluster=2
     then call define (_ROW_, "style", "STYLE = [background=CXd6ad4b]");
      if cluster=3
      then call define ( ROW , "style", "STYLE = [background=CXfee08b]");
      if cluster=4
      then call define ( ROW , "style", "STYLE = [background=CXfdfd65]");
      if cluster=5
      then call define ( ROW , "style", "STYLE = [background=CXffffbf]");
      if cluster=6
      then call define ( ROW , "style", "STYLE = [background=CXe6f598]");
      if cluster=7
      then call define ( ROW , "style", "STYLE = [background=CXb7f291]");
      if cluster=8
      then call define ( ROW , "style", "STYLE = [background=CX99d594]");
      if cluster=9
      then call define ( ROW , "style", "STYLE = [background=CX51d06d]");
      if cluster=10
      then call define ( ROW , "style", "STYLE = [background=CX4b9cd8]");
endcomp;
run;
%end;
/* This is where we list additional relevant addresses for events */
/* in the cluster to generate a supplemental linelist */
/* Count number of new cluster addresses to print in output */
%let rev cluster add=%sysfunc(open(other relevant addresses));
%let num rev cluster add=%sysfunc(attrn(&rev cluster add,nobs));
%let end=%sysfunc(close(&rev cluster add));
/* If any additional relevant addresses to be output then run */
```

%if &num rev cluster add>0 %then %do;

```
Publisher: CDC; Journal: Emerging Infectious Diseases
       Article Type: Dispatch; Volume: 22; Issue: 10; Year: 2016; Article ID: 16-0097
                  DOI: 10.3201/eid2210.160097; TOC Head: Dispatch
proc sort data=other relevant addresses nodupkey; by party id x coord
y coord;run;
/* Keep if party ID is in cluster */
proc sql;
create table other relevant addresses2 as
     select a.event id,
                b.*
      from cluster partyids as a,
           other relevant addresses as b
      where a.party id=b.party id
      order by event id;
quit;
/* Keep if event ID is in cluster */
data other relevant addresses3;
     merge other relevant addresses2 (in=a) current cluster (in=b);
     by event id;
     if a and b;
run;
/* Add uhf name */
proc sort data = other relevant addresses3; by uhf; run;
data other relevant addresses uhf;
      merge other relevant addresses3 (in=a) uhftable;
     by uhf;
      if a;
run:
/* Format for output */
proc sort data= other relevant addresses uhf; by event id cluster; run;
data other relevant addresses recode;
     set other relevant addresses uhf;
     attrib eventID length = $15.;
     eventID=event ID;
     drop event id;
     attrib Type length=$20.;
     Type=type disp;
     drop type disp;
     attrib boroShort length=$5.;
     if boro = "BROOKLYN" then boroshort = "BK";
     if boro = "QUEENS" then boroshort = "QN";
      if boro = "STATEN ISLAND" then boroshort = "SI";
      if boro = "BRONX" then boroshort = "BX";
      if boro = "MANHATTAN" then boroshort = "MN";
     if gender='FEMALE' then gender ='F';
     if gender='MALE' then gender='M';
     drop boro;
run;
/* Set title and footnote statements */
title1 'Individuals included in cluster by residential address at time of
report who also have another home or work address in the cluster area';
title2;
footnote1 ;
footnote2 ;
```

```
/* Output list of additional relevant addresses to word document */
proc report data=other relevant addresses recode nowd ;
column cluster eventid type address enddate
     street 1 boroshort zip uhfname censustract;
define cluster / order 'Cluster' width=1;
define eventid /'Event ID' width=8;
define type / 'Address type' width=8;
define address enddate / 'Address end date' format=mmddyy10. width=10;
define street_1 /'Address' width=10;
define boroshort /'Boro' width=10;
define zip /'Zip' width=5;
define uhfname /'UHF' width=10;
define censustract / 'Census tract' width=13;
compute cluster;
     if cluster=1
     then call define ( ROW , "style", "STYLE = [background=CXFC8D59]");
     if cluster=2
     then call define ( ROW , "style", "STYLE = [background=CXd6ad4b]");
     if cluster=3
     then call define ( ROW , "style", "STYLE = [background=CXfee08b]");
     if cluster=4
      then call define ( ROW , "style", "STYLE = [background=CXfdfd65]");
      if cluster=5
     then call define ( ROW , "style", "STYLE = [background=CXffffbf]");
     if cluster=6
     then call define ( ROW , "style", "STYLE = [background=CXe6f598]");
     if cluster=7
     then call define ( ROW , "style", "STYLE = [background=CXb7f291]");
      if cluster=8
     then call define ( ROW , "style", "STYLE = [background=CX99d594]");
     if cluster=9
     then call define ( ROW , "style", "STYLE = [background=CX51d06d]");
     if cluster=10
      then call define ( ROW , "style", "STYLE = [background=CX4b9cd8]");
endcomp;
run;
%end;
/* Close word document */
ods rtf close;
ods listing;
%mend PersonLineList;
```

#### File 2: Analysis Program

```
/*
     PROGRAMMERS: Deborah Kapell
                                                                      */
/*
                  Eric Peterson
                                                                      */
/*
                                                                      */
/*
     PURPOSE: Runs SaTScan analysis for all disease-analysis parameter */
/*
     combinations using SaTScan v9.1.1 space-time permutation scan
                                                                     */
/*
                                                                     */
     statistic
/*
                                                                     */
/* Read in file with most of the macros needed for the analysis */
%include "\\nasprgshare220\share\DIS\BCD\COMDISshared\Analyst of the week\
           Maven\SaTScan\Satscan macros2.sas";
/* Create a file in the archive to store output from analysis */
options noxwait ;
x "cd S:\BCD\COMDISshared\Analyst of the week\Maven\SaTScan\archive";
x "md &today";
x "exit";
/* delete today's lines from archived datasets if this is rerun on */
/* the same day */
proc sql;
delete * from support.satscanlinelist
where rundate=&todaynum;
quit;
proc sql;
delete * from support.clusterhistory
where rundate=&todaynum;
quit;
/* To exclude STEC with BioFire only - pull all BioFire STEC results */
/* from labs table */
data stec labs (keep=event id test name);
set maven.dd aow labs;
     where disease code="STEC";
     if index(upcase(RESULT NAME), "NEGATIVE")>0 then delete;
     test name=upcase(strip(test_name));
run;
/* sort and dedupe by test name to save only unique tests */
proc sort data=stec labs nodupkey;by event id test name;run;
/* transpose to wide format */
proc transpose data=stec labs out=stec labs wide;
     by event id;
     var test name;
run:
/* Concatenate unique tests */
data unique stec labs (keep = event id unique tests);
set stec labs wide;
unique tests = catx('; ', of col:);
run;
/* Insert event IDs with only a BioFire result into macro variable */
```

```
proc sql;
      select distinct quote(event id)
      into :stec biofire separated by ", "
      from unique stec labs
      where unique tests="BIOFIRE FILMARRAY GASTROINTESTINAL PANEL";
quit;
/* This step imports data from a disease surveillance database, */
/* determines what diseases require analysis, and produces case files in */
/* .txt format. Modifications may be required depending on the structure */
/* and content of the source data
/* Pull events from AOW events table, excluding:
                                                            */
/*
       1. Non-NYC addresses
                                                            */
          2. Contacts and possible exposures
/*
                                                            */
/* 3. Legionellosis (LEG) cases with unresolved case status
                                                                       */
/* (LEG events are assigned as "Unresolved" when reported with an antibody \star/
/* test, a method requiring two results at least four weeks apart showing */
/* a four-fold change in titer to confirm a diagnosis. Such cases are not */
/* routinely investigated and are thus not of interest unless the first */
/* result is highly positive, a second antibody test shows a sufficient */
/* increase in titer, or a positive urine antigen test is reported, at */
/* which point the case status will be updated to "Confirmed." */
/* To account for this testing bias, we exclude unresolved LEG events */
/* from analysis.) */
/*
     4. LEG cases from past outbreaks
                                                           */
/*
          5. STEC cases with BioFire test only
                                                           */
data events;
     set maven.dd aow events
      (where=(((disease code^="LEG" and disease status not in ('CONTACT',
      'POSSIBLE EXPOSURE'))
      or (disease code="LEG" and disease status not in ('CONTACT',
      'POSSIBLE EXPOSURE', 'UNRESOLVED'))));
      event date=datepart(event date);
      format event date mmddyy10.;
      CENSUS TRACT 2000 NUM=input (CENSUS TRACT 2000, ??BEST12.);
/* Removing LEG cases from period of South Bronx 2015 outbreak */
      if disease code="LEG" and event date>='08JUL2015'd and
      event date<='03AUG2015'd then delete;
/* Removing LEG cases in nursing home nosocomial outbreak */
      if disease code="LEG" and event id in("100308152", "100308722",
      "100310829", "100310830", "100310831", "100311061", "100313746") then
      delete;
/* Removing LEG cases from period of outbreak A*/
      if disease code="LEG" and event date>='25APR2015'd and
      event date<='15MAY2015'd then delete;</pre>
/* Removing LEG cases from period of outbreak B */
      if disease code="LEG" and event date>='04NOV2014'd and
      event date <= '31DEC2014'd then delete;
/* Removing LEG cases from period of outbreak C */
      if disease code="LEG" and event_date>='14SEP2015'd and
      event date<='21SEP2015'd then delete;
/* Removing STEC cases with positive Biofire test only */
      if disease code="STEC" and event id in(&stec biofire) then delete;
      type="Home";
```

```
run;
```

```
/* Pull geocoded secondary addresses for events that have a */
/* non-geocodable address at time of report */
     proc sql;
     create table secondary addresses as
     select distinct a.party id,
                        b.*,
                        case
                              when type disp="Home (Secondary)" then 1
                              when type disp="Work" then 2
                              when type disp="Work (Secondary)" then 3
                        end as hierarchy
      from events a, maven.DD ADDRESS HISTORY b
      where a.party id=b.party id and a.x coord is missing and a.y coord is
missing
            and (index(type disp, "Work")>0 or type disp="Home (Secondary)")
            and b.CUSTOM FIELD1^=" " and b.CUSTOM FIELD2^=" ";
      quit;
     proc sort data=secondary addresses; by party id hierarchy descending
end date;run;
/* Keep most recent geocoded secondary address for each party. */
/* Prioritize, in order: secondary home, primary work, secondary work */
data secondary address
      (keep=party id x coord y coord lat long street 1 street 2 city state
      boro zip country uhf bin block community district rpad building class
      CENSUS TRACT 2000 CENSUS TRACT 2000 NUM CENSUS TRACT 2010 hierarchy);
set secondary addresses;
     by party id hierarchy descending end date;
      if first.party id;
     rename CUSTOM FIELD1=x coord;
     rename CUSTOM FIELD2=y coord;
     format lat $50.;
     format long $50.;
     lat=strip(put(latitude, best12.));
     long=strip(put(longitude, best12.));
     rename street1=street 1;
     rename street2=street 2;
     format boro $50.;
     if county="Kings County (Brooklyn)" then boro="BROOKLYN";
     if county="Queens County (Queens)" then boro="QUEENS";
     if county="Richmond County (Staten Island)" then boro="STATEN ISLAND";
      if county="Bronx County (Bronx)" then boro="BRONX";
      if county="New York County (Manhattan)" then boro="MANHATTAN";
     rename POSTAL CODE PREFIX=zip;
     rename CUSTOM FIELD6=uhf;
     CENSUS TRACT 2000 NUM=input(tract, ??BEST12.);
     rename tract=CENSUS TRACT 2000;
     rename custom field3=CENSUS TRACT 2010;
     rename custom field4=BIN;
     rename custom field5=community district;
     rename custom field7=rpad building class;
run;
```

/\* Count number of secondary addresses to be added to events dataset \*/
%let sec\_add=%sysfunc(open(secondary\_address));

```
Publisher: CDC; Journal: Emerging Infectious Diseases
       Article Type: Dispatch; Volume: 22; Issue: 10; Year: 2016; Article ID: 16-0097
                  DOI: 10.3201/eid2210.160097; TOC Head: Dispatch
%let num secondary address=%sysfunc(attrn(&sec add, nobs));
%let end=%sysfunc(close(&sec add));
/* Macro to replace non-geocodable address at time of report with */
/* geocoded secondary address elements if any exist */
%macro add secondary address (data1, data2);
%macro dummy; %mend dummy;
%if &num secondary address > 0 %then %do;
      proc sort data=&data1;by party id;run;
/* Add geocoded secondary address fields to events in place of */
/* address at time of report that did not geocode */
data &data1 (drop=hierarchy);
      merge &data1 (in=a) &data2 (in=b);
            by party id;
            if boro not in ('OUTSIDE NYC' 'NA');
            if a and b and hierarchy in(2,3) then type = "Work";
      run:
%end;
%mend add secondary address;
/* Run macro with specific datasets */
% add secondary address (events, secondary address);
/* Create a dataset of diseases with analysis parameters that have */
/* at least one event within the maximum temporal window */
/* This will be used to create macro variables for performing separate */
/* SaTScan analyses by unique disease-analysis parameter combinations */
proc sql;
      create table diseaseListCurrent as
      select distinct m.disease code
           ,s.recurrence
            ,s.maxtemp
            ,s.maxgeog
            ,s.baseline
            ,s.montecarlo
            ,s.lagtime
            ,s.agegroup
      from events as m
            ,support.diseaselist as s
      where m.disease code = s.disease code
      and event date >=intnx('day', &todaynum, -((maxtemp-1)+lagtime)) and
                  event date <=intnx('day',&todaynum,-lagtime)</pre>
      group by m.disease code, s.recurrence, s.maxtemp, s.maxgeog,
      s.baseline, s.montecarlo, s.lagtime, s.agegroup having
      max(CENSUS TRACT 2000 NUM)^=.
      order by disease code;
quit;
/* create variables to loop through for analyses */
data NULL ;
      set diseaseListCurrent;
      by disease code maxTemp agegroup recurrence;
      if first.disease code | first.maxTemp | first.agegroup then do;
            i+1;
```

```
Publisher: CDC; Journal: Emerging Infectious Diseases
       Article Type: Dispatch; Volume: 22; Issue: 10; Year: 2016; Article ID: 16-0097
                  DOI: 10.3201/eid2210.160097; TOC Head: Dispatch
            call symputx
('disease code'||left(put(i,5.)),strip(disease code));
            call symputx ('lagtime'||left(put(i,2.)),lagtime);
            call symputx ('recurrence'||left(put(i,2.)),recurrence);
            call symputx ('endloop' ,left(put(i,3.)));
            call symputx ('maxTemp'||left(put(i,2.)),maxTemp);
            call symputx ('maxGeog'||left(put(i,2.)),maxGeog);
            call symputx ('monteCarlo'||left(put(i,2.)),monteCarlo);
            call symputx ('Baseline'||left(put(i,2.)),baseline);
            call symputx ('agegroup'||left(put(i,2.)),agegroup);
     end;
run;
/* Run SaTScan analyses, looping through unique disease-analysis */
/* parameter iterations */
%macro RunProgram;
%macro dummy; %mend dummy;
%do i=1 %to &endloop;
data null ;
/* START AND END DATE OF ANALYSIS */
/* First date analyzed in simulation */
      %global simstart;
      simstart=&todaynum-(&&baseline&i+&&lagtime&i);
      call symputx('simstart',simstart);
      call symputx('SimStartFormat',put(simstart,date7.));
/* Last date analyzed in simulation */
      %global simend;
      simend =&todaynum- &&lagtime&i;
      call symputx('simend', simend);
      call symputx('SimEndFormat', put(simend, worddate18.));
/* First date of active window */
      %global simActive;
      simActive = &simend- (&&maxtemp&i-1);
      call symputx('simactive', simactive);
      call symputx('SimActiveFormat', put(simactive, date7.));
      run;
/* create the dataset to send to SaTScan */
data maven events;
      set maven.dd aow events
            (keep=event id party id event date disease code disease
            disease status street 1 x coord y coord BORO FIRST NAME LAST NAME
            disease status INVESTIGATION STATUS event date GENDER AGE UHF zip
            census_tract_2000);
      event date = datepart(event date);
      format event date mmddyy10.;
      maxtemp = &&maxtemp&i;
      agegroup = "&&agegroup&i";
      x=input(x coord,8.);
      y=input(y coord, 8.);
      type="Home";
      if disease code = "&&disease code&i";
      if "&&agegroup&i" = "AllAges" then output;
      if "&&agegroup&i" = "5orYounger" then do;
            if age <= 5 & age ~= . then output;
      end;
```

```
run;
```

```
/* Pull geocoded secondary addresses for events that do not have a */
/* geocoded address at time of report */
proc sql;
create table secondary addresses as
      select distinct a.party id,
                        b.*,
                        case
                              when type disp="Home (Secondary)" then 1
                              when type_disp="Work" then 2
                              when type disp="Work (Secondary)" then 3
                        end as hierarchy
      from maven events a, maven.DD ADDRESS HISTORY b
      where a.party id=b.party id and a.x coord is missing and a.y coord is
missing
            and (index(type disp,"Work")>0 or type disp="Home (Secondary)")
            and b.CUSTOM FIELD1^=" " and b.CUSTOM FIELD2^=" ";
      quit;
proc sort data=secondary addresses; by party id hierarchy descending
end date;run;
/* Keep most recent geocoded secondary address for each party. */
/* Prioritize, in order: secondary home, primary work, secondary work */
data secondary address
      (keep=party id x coord y coord street 1 boro zip uhf CENSUS TRACT 2000
hierarchy);
set secondary addresses;
     by party id hierarchy descending end date;
            if first.party id;
            rename CUSTOM FIELD1=x coord;
            rename CUSTOM FIELD2=y coord;
            rename street1=street 1;
            format boro $50.;
            if county="Kings County (Brooklyn)" then boro="BROOKLYN";
            if county="Queens County (Queens)" then boro="QUEENS";
            if county="Richmond County (Staten Island)" then boro="STATEN
ISLAND";
            if county="Bronx County (Bronx)" then boro="BRONX";
            if county="New York County (Manhattan)" then boro="MANHATTAN";
            rename POSTAL CODE PREFIX=zip;
            rename CUSTOM FIELD6=uhf;
            rename tract=CENSUS TRACT 2000;
      run;
/* Count number of secondary addresses to be added to events dataset */
%let sec add=%sysfunc(open(secondary address));
%let num secondary address=%sysfunc(attrn(&sec add, nobs));
%let end=%sysfunc(close(&sec add));
/* Macro to replace non-geocoded address at time of report */
/* with geocoded secondary address elements if any exist */
%add secondary address (maven events, secondary address);
```

```
/* Pull events from maven events table: */
      1. Exclude non-NYC addresses, contacts/possible exposures, */
/*
/*
      Unresolved LEG cases, LEG cases from past outbreaks, and STEC ^{\star/}
/*
      cases with Biofire test only */
/*
      2. Recode Boro and Patient Initials */
/*
      3. Format day of week and census tract fields for SaTScan case file */
proc sort data = maven events; by disease code maxtemp agegroup; run;
data SatScan1a;
      merge maven events diseaseListCurrent;
      by disease_code maxtemp agegroup;
      if disease code = "&&disease code&i" & disease status not in
      ('CONTACT', 'POSSIBLE EXPOSURE') & boro not in ('OUTSIDE NYC' 'NA')
            & event date >= "&simstart" & event date <= "&simend";
      if disease code = "LEG" and disease status="UNRESOLVED" then delete;
/* Removing LEG cases from period of South Bronx 2015 outbreak */
      if disease code="LEG" and event_date>='08JUL2015'd and
      event date<='03AUG2015'd then delete;</pre>
/* Removing LEG cases in nursing home nosocomial outbreak */
      if disease code="LEG" and event id in("100308152", "100308722",
      "100310829", "100310830", "100310831", "100311061", "100313746") then
      delete;
/* Removing LEG cases from period of outbreak A */
      if disease code="LEG" and event date>='25APR2015'd and
      event date<='15MAY2015'd then delete;</pre>
/* Removing LEG cases from period of outbreak B */
      if disease code="LEG" and event date>='04NOV2014'd and
      event date<='31DEC2014'd then delete;</pre>
/* Removing LEG cases from period of outbreak C */
      if disease code="LEG" and event date>='14SEP2015'd and
      event date <= '21SEP2015'd then delete;
/* Removing STEC cases with positive Biofire test only */
      if disease code="STEC" and event id in(&stec biofire) then delete;
      active = "no ";
      if event date>="&simActive" then active='yes';
      diseaseName = compress(disease);
      call symput('DiseaseName', diseaseName);
      attrib PtInit length= $5.;
      PtInit = compress(substr(first name,1,1)||substr(last_name,1,1));
      DOW = weekday (event date);
/* If census tract is useable, then keep for analysis */
      if census tract 2000 ^='';
/* Assign state code for use in making 11 digit census tract identifier */
      StateNum=strip('36');
/* Modify Boro for Marble Hill addresses */
      if index(census tract 2000,'309')~=0 and boro='BRONX' then
Boro='MANHATTAN';
/* Rikers Island men's jails */
      if census tract 2000 in (' 1','000100') and zip='11370' then
Boro='BRONX';
/* Assign county code for use in making 11 digit census tract identifier */
      if boro = 'BRONX' then BoroCode=strip('005');
      if boro = 'QUEENS' then BoroCode=strip('081');
      if boro = 'BROOKLYN' then BoroCode=strip('047');
      if boro = 'MANHATTAN' then boroCode=strip('061');
      if boro = 'STATEN ISLAND' then borocode=strip('085');
```

```
Publisher: CDC; Journal: Emerging Infectious Diseases
       Article Type: Dispatch; Volume: 22; Issue: 10; Year: 2016; Article ID: 16-0097
                  DOI: 10.3201/eid2210.160097; TOC Head: Dispatch
/* Make 11 digit census tract identifier by compiing state, county, */
/* tract fields */
     CensusTract =
substr(compress(stateNum||BoroCode||census tract 2000),1,11);
/* Drop individual state, county, tract fields */
      drop census tract 2000 borocode statenum;
run;
/* Because encephalitis is diagnosed by clinicians (not laboratories), we */
/* restrict encephalitis cases to only those reported by a provider */
/* (eURF=electronic universal reporting form), rather than those whose */
/* only report came from a laboratory. */
      proc sql;
            create table IncludeEnp as
            select distinct disease code
                  ,event id
                  ,1 as flag
            from maven.dd aow reports
            where reporting method='EURF' and disease code='ENP' and
            year(datepart(daterecdbybcd))>=2013
            order by event id;
      quit;
      proc sql;
            create table IncludeENP2 as
            select s1a.*
                 ,e.flag
            from satscan1a as s1a
            left join includeenp as e
            on e.event_id=sla.event_id
            order by event id;
      quit;
      data Satscan1;
            set IncludeENP2;
            if disease code='ENP' and flag ='' then delete;
      run;
/* Pull in descriptive UHF name to merge with UHF code */
      proc sql;
            create table uhfTable as
            select distinct uhf
                  , compress (uhfname) as UHFName
            from skt.zip uhf;
      quit;
/* merge with coordinate file and see if any do not match */
/* drop them and save the events to an archive file for manual */
/* address cleaning */
proc import datafile =
      'S:\BCD\COMDISshared\Analyst of the week\Maven\AOW\References\SaTScan\S
      patial variation in data accrual lags\Coordinates
      files/LatLongCoord for merging.txt'
     out = coord replace; run;
data coord; set coord; censustract = input(census tract, $15.); keep
censustract; run;
proc sort data = coord; by censustract; run;
```

```
Publisher: CDC; Journal: Emerging Infectious Diseases
       Article Type: Dispatch; Volume: 22; Issue: 10; Year: 2016; Article ID: 16-0097
                  DOI: 10.3201/eid2210.160097; TOC Head: Dispatch
proc sort data = Satscan1; by censustract; run;
data Satscan1 discordant;
     merge Satscan1 (in=a) coord (in=b);
     by censustract;
     if a & b then output Satscan1;
     if a & ~b then output discordant;
run;
data discordant;
     set discordant;
     keep event id disease code boro censustract event date disease status;
run;
proc sort data = discordant; by event id; run;
proc sort data = support.not merged; by event id; run;
/* erase the previous dataset on the first loop so fixed records come */
/* off the list */
      %if &i = 1 %then %do;
      data support.not merged;
            merge discordant (in=a) support.not merged;
            by event id;
            if a & disease code ~= '';
      run;
      %end;
      %if &i ~= 1 %then %do;
      data support.not merged;
            merge discordant (in=a) support.not merged;
            by event id;
            if disease code ~= '';
      run:
      %end;
      proc sort data=Satscan1;by event id;run;
/* census tract, date, day of week, # of cases in that census tract */
/* on that day */
      proc sql;
            create table caseFile as
            select censusTract
                  ,event date
                  ,dow
                  ,count(*) as SatscanCount
            from satscan1
            group by censusTract
                  ,event date
                  ,dow;
      quit;
/* create case file for SaTScan*/
data null ;
      set satscan1;
      dummy='1';
      file
     "&TXTFILES.casefile &&disease Code&i..&&maxTemp&i.. &&agegroup&i...txt"
     delimiter='09'x DSD DROPOVER lrecl=32767;
     format censusTract $11. ;
      format dummy $1.;
```

```
Publisher: CDC; Journal: Emerging Infectious Diseases
       Article Type: Dispatch; Volume: 22; Issue: 10; Year: 2016; Article ID: 16-0097
                  DOI: 10.3201/eid2210.160097; TOC Head: Dispatch
      format event date yymmdds10.;
      format dow $1.;
      put censusTract $ 0;
      put dummy @;
      put event date 0;
      put DOW;
run;
/* create macro for current disease being run in SaTScan */
      proc sql;
      select distinct quote(trim(disease code))
            into :disease code
            from satscan1;
      quit;
/* Define start date, end date, prospective start date, and filenames */
/* for SaTScan run. */
/* "Prospective start date" is an option for adjusting for multiple */
/* testing inherent */
/* in repeated analyses. Even though we do not use this option, the date */
/* must be specified for SaTScan to run */
data NULL ;
      startdt=put(&simstart, yymmdds10.);
      enddt=put(&simend, yymmdds10.);
      prospstartdate="1900/1/1";*put(&mindate,yymmdds10.);
      file "&PARAM.param.txt";
outfilename="&OUTPUT.SpatialOut &&disease code&i..&&maxTemp&i.. &&agegroup&i.
... TXT";
      put
/* Run series of macros read in from SaTScan macro2 file to */
/* call SaTScan and produce output */
      %TractParam
      %callSatscan
      %switch
      %if &switch > 0
            %then %do;
                  % CHOROPLETH setup
                  %linelist setup
                  %newIndividuals
             %if &NumNew>0 %then %do;
                  %addtolist
                  %MakeChoropleth
                  %MakeClusterLineList
                  <sup>§</sup>PersonLineList
                  %end;
            %end;
      run;
%end;
%mend RunProgram;
%RunProgram
/* Make archive folders for today and move case files and output files */
```

```
/* from C:\ to daily SaTScan archive folder */
```

```
%macro copyFiles;
%macro dummy; %mend dummy;
options noxwait;
x "md
S:\BCD\COMDISshared\Analyst of the week\Maven\SaTScan\archive\&today\outputTe
xt";
x "move C:\SaTScan9\OUTPUT\*.*
S:\BCD\COMDISshared\Analyst of the week\Maven\SaTScan\archive\&today\outputTe
xt";
x "md
S:\BCD\COMDISshared\Analyst of the week\Maven\SaTScan\archive\&today\casefile
sText";
x "move C:\SaTScan9\TXTFILES\*.*
S:\BCD\COMDISshared\Analyst of the week\Maven\SaTScan\archive\&today\casefile
sText";
x "exit";
%mend copyFiles;
%copyFiles
```

# File 3: E-mail Distribution Program

```
/* PROGRAM NAME: SaTScanMaster3
                                                            */
/*
   DATE CREATED: February 10, 2014
                                                            */
/* LAST UPDATED: November 4, 2015
                                                            */
/* PROGRAMMERS: Deborah Kapell
                                                            */
/*
       Eric Peterson
                                                            */
/*
                                                            */
/* PURPOSE: Call SaTScan analysis and associated macros, send
                                                            */
/*
   reviewer e-mails
                                                            */
/*
                                                            */
OPTIONS NOCENTER nonumber ls=140 ps=51 nodate;
options symbolgen;
options mlogic;
options mprint;
options orientation=landscape;
/* If mimicking prospective analysis by running analysis today as if it */
/* were on a prior date (e.g., because IT problems interfered with initial */
/* run), replace today() with the run date you want to simulate. */
/* Format example: '30JAN2015'd */
data null ;
call symput ('today', put(today(), date9.));
call symput ('todaynum',today());
call symput ('WeekDay',weekday(today()));
run;
/* Save a permanent text file of the SAS log from each daily run in case */
```

# Publisher: CDC; Journal: Emerging Infectious Diseases Article Type: Dispatch; Volume: 22; Issue: 10; Year: 2016; Article ID: 16-0097 DOI: 10.3201/eid2210.160097; TOC Head: Dispatch /\* of problems that require investigation \*/

```
proc printto log="S:\BCD\COMDISshared\Analyst of the week\Maven\
                  SaTScan\Archive\logs\Satscan &today..txt"; run;
%include
'S:\BCD\COMDISshared\Analyst of the week\Maven\SaTScan\SaTScan v5.sas';run;
/* Events added to SaTScan linelist today */
proc sql; create table NewEvent as
select distinct disease code
      ,cluster, MaxTemp, agegroup, rundate,
      count(*) as cases
from support.satscanlinelist
where rundate=&todaynum
group by disease code, maxtemp, agegroup, rundate
order by disease code, MaxTemp, agegroup, rundate;
quit;
/* Clusters added to the history file today */
proc sql; create table NewCluster as
select distinct disease code
     ,MaxTemp, agegroup, rundate, NumConfProbSusp, RECURR INT, recurrence
from support.clusterhistory
where rundate=&todaynum
order by disease code, MaxTemp, agegroup, rundate;
quit;
/* merge and keep as relevant cluster if one or more new events added to */
/* the cluster today and meets disease-specific conditions. */
/* For hepatitis A (HAV), require signals to have >2 conf/prob/susp cases */
data NewEventCluster;
     merge NewEvent (in=a) NewCluster;
     by disease code MaxTemp agegroup;
     if a & (NumConfProbSusp > 2 | disease code ~= "HAV");
run;
/* Create macro variables for each row of relevant clusters to loop */
/* through */
data null ;
      set NewEventCluster;
      by disease code MaxTemp agegroup;
      if first.disease code | first.maxTemp | first.agegroup
            then do;
            i+1;
            call symputx('disease code'||left(put(i,2.)), disease code);
            call symputx('maxtemp'||left(put(i,2.)),maxtemp);
            call symputx('agegroup'||left(put(i,2.)),agegroup);
            call symputx('end',left(put(i,2.)));
            end;
run;
/* Define as "new cluster" or "new event" signal type */
%macro ClusterEventDefinition;
%macro dummy;
%mend dummy;
```

```
%do i=1 %to &end;
%let
open=%sysfunc(open(existing &&disease code&i.. &&maxtemp&i.. &&agegroup&i..))
%global num exist;
%let num exist=%sysfunc(attrn(&open, nobs));
%let close=%sysfunc(close(&open));
      data NewEventCluster;
      set NewEventCluster;
            format signaltype $10.;
            if disease code="&&disease code&i" and maxtemp=&&maxtemp&i and
agegroup="&&agegroup&i" then do;
                  if &num exist<=0 then signaltype="Cluster";</pre>
                  if &num exist>0 then signaltype="Event";
            end;
      run;
%symdel num exist;
%end;
%mend ClusterEventDefinition;
%ClusterEventDefinition
/* Counts number of rows in "newclusterevent" dataset, outputs value */
/* to macro variable */
%let dsid=%sysfunc(open(NewEventCluster));
%let numnew=%sysfunc(attrn(&dsid, nobs));
%let rc=%sysfunc(close(&dsid));
/* If no new clusters and no new events, e-mail data staff to */
/* confirm program ran successfully */
OPTIONS EMAILHOST="app22csmtp" EMAILSYS=SMTP EMAILPORT=25;
%let name = "sqreene4@health.nyc.gov";
%macro noClusters;
%macro dummy;
%mend dummy;
filename mymail
email from="xxxxxx@health.nyc.gov"
to =("xxxxxx@health.nyc.gov")
cc =("xxxxxx@health.nyc.gov")
subject="SaTScan: No new clusters today"
emailsys=SMTP;
data _null_;
file mymail;
put 'All quiet.'/
      'FYI, the cluster history is here: \\nasprgshare220\share\DIS\BCD\
            COMDISshared\Analyst of the week\Maven\SaTScan\SupportingFiles'/;
run;
quit;
%mend noClusters;
```

```
Page 49 of 54
```

```
/* If new clusters or new events, get reviewer info and e-mail */
/* designated staff */
%macro GetReviewers;
%macro dummy;
%mend dummy;
/* pull reviewer info from existing SAS dataset */
data reviewers2;
      set support.reviewers2;
run;
/* Merge reviewer e-mails with new event and cluster dataset */
proc sql; create table signals reviewer as
select n.disease code
     ,n.agegroup
      ,n.maxtemp
      ,n.cluster
      ,n.signaltype
     ,n.cases
     ,r.notes as reviewer
from NewEventCluster as n
     ,reviewers2 <mark>as</mark> r
where n.disease code=r.code
order by reviewer;
quit;
proc sort data=signals reviewer nodupkey; by reviewer maxtemp disease code
signaltype;run;
/* Split into separate datasets by new clusters and events */
data signals reviewer clusters signals reviewer events;
set signals reviewer;
      if signaltype="Cluster" then output signals reviewer clusters;
      if signaltype="Event" then output signals reviewer events;
run:
/* Split events of some diseases into separate datasets for multiple */
/* analysis parameters: */
/* AllAges and 5andunder - amebiasis (AMB), */
/* cryptosporidiosis (CSP), giardiasis (GIA) */
data signals reviewer REST signals reviewer AMBCSPGIA;
set signals reviewer events;
      if disease code ^in("AMB", "CSP", "GIA",)
            then output signals reviewer REST;
      if disease code in("AMB", "CSP", "GIA")
            then output signals reviewer AMBCSPGIA;
run;
/* Keep one row per unique disease-reviewer combination */
proc sort data=signals reviewer clusters nodupkey;by disease code
reviewer; run;
/* Counts number of rows in "newcluster" dataset, output to macro variable */
%let dsid2=%sysfunc(open(signals reviewer clusters));
%global numnew unique clusters;
%let numnew unique clusters=%sysfunc(attrn(&dsid2,nobs));
```

```
%let rc2=%sysfunc(close(&dsid2));
```

```
/* Counts number of rows in "newevents_REST" dataset, output to */
/* macro variable */
%let dsid3=%sysfunc(open(signals_reviewer_REST));
%global numnew_unique_REST;
%let numnew_unique_REST=%sysfunc(attrn(&dsid3,nobs));
%let rc3=%sysfunc(close(&dsid3));
```

```
/* Counts number of rows in "newevents_AMBCSPGIA" dataset, output to */
/* macro variable */
%let dsid4=%sysfunc(open(signals_reviewer_AMBCSPGIA));
%global numnew_unique_AMBCSPGIA;
%let numnew_unique_AMBCSPGIA=%sysfunc(attrn(&dsid4,nobs));
%let rc4=%sysfunc(close(&dsid4));
```

```
proc sort data=signals reviewer REST; by disease code maxtemp reviewer; run;
proc sort data=signals reviewer AMBCSPGIA; by disease code agegroup
reviewer;run;
%mend GetReviewers;
/* If there are *new clusters,* this macro will e-mail designated BCD */
/* staff and cc data staff and BCD leadership */
%macro ClustersExist;
%macro dummy;
%mend dummy;
%if &numnew unique clusters=0 %then %return;
proc sort data=signals reviewer clusters; by disease code reviewer; run;
data null ;
      set signals reviewer clusters;
      by disease code;
      if first.disease code
            then do;
            i+1;
            call symputx('disease'||left(put(i,2.)),disease code);
            call symputx('reviewer'||left(put(i,2.)), reviewer);
            call symputx('end',left(put(i,2.)));
            end;
run:
%do i=1 %to &numnew unique clusters;
data reviewer&i;
      set signals reviewer clusters;
     where disease code="&&disease&i" and reviewer = "&&reviewer&i";
run;
filename mymail
email from="xxxxxx@health.nyc.gov"
to =(&&reviewer&i)
```

```
cc = ("xxxxxx@health.nyc.gov")
```

```
subject="SaTScan: New &&disease&i signal"
emailsys=SMTP;
data null ;
file mymail;
put "New SaTScan signal for &&disease&i on &today"//
      "SaTScan cluster information is here:"/
      "\\nasprqshare220\share\DIS\BCD\COMDISshared\Analyst of the week\
            Maven\SatScan\archive\&today\"//
      "If you have any questions, please ask an analyst."/;
run;
quit;
%end;
%mend ClustersExist;
/* If there are *new events* added to ongoing clusters, this macro will */
/* e-mail designated BCD staff */
%macro EventsExist;
%macro dummy;
%mend dummy;
%if &numnew unique REST=0 %then %return;
data null ;
      set signals reviewer REST;
     by disease code maxtemp reviewer;
      if first.disease code
            then do;
            i+1;
            call symputx('disease'||left(put(i,2.)),disease code);
            call symputx('maxtemp'||left(put(i,2.)),maxtemp);
            call symputx('reviewer'||left(put(i,2.)), reviewer);
            call symputx('newcases'||left(put(i,2.)), cases);
            call symputx('end',left(put(i,2.)));
            end;
run;
%do i=1 %to &numnew unique REST;
data reviewer&i;
     set signals reviewer REST;
     where disease code="&&disease&i" and maxtemp=&&maxtemp&i and
reviewer="&&reviewer&i";
run;
filename mymail
email from="xxxxxx@health.nyc.gov"
to =(&&reviewer&i)
cc = ("xxxxxx@health.nyc.gov")
subject="SaTScan: Ongoing &&disease&i signal"
emailsys=SMTP;
```

data \_null\_;

```
file mymail;
put "&&newcases&i cases of &&disease&i added to ongoing SaTScan signal on
&today."//
      "SaTScan cluster information is here:"/
      "\\nasprgshare220\share\DIS\BCD\COMDISshared\Analyst of the week\
           Maven\SatScan\archive\&today\"//
      "If you have any questions, please ask an analyst."/;
run;
quit;
%end;
%mend EventsExist;
/* If there are new AMB,CSP,GIA events this macro will e-mail */
/* designated BCD staff */
%macro AMBCSPGIAEventsExist;
%macro dummy;
%mend dummy;
%if &numnew unique AMBCSPGIA=0 %then %return;
data null ;
      set signals reviewer AMBCSPGIA;
     by disease code agegroup reviewer;
      if first.agegroup
            then do;
            i+1;
            call symputx('disease'||left(put(i,2.)),disease code);
            call symputx('agegroup'||left(put(i,2.)),agegroup);
            call symputx('reviewer'||left(put(i,2.)), reviewer);
            call symputx('newcases'||left(put(i,2.)), cases);
            call symputx('end', left(put(i,2.)));
            end;
run;
%do i=1 %to &numnew unique AMBCSPGIA;
data reviewer&i;
      set signals reviewer AMBCSPGIA;
      where disease code="&&disease&i" and agegroup="&&agegroup&i" and
reviewer="&&reviewer&i";
run;
filename mymail
email from="xxxxxx@health.nyc.gov"
to =(&&reviewer&i)
cc = ("xxxxxx@health.nyc.gov")
subject="SaTScan: Ongoing &&disease&i signal"
emailsys=SMTP;
data null ;
file mymail;
put "&&newcases&i cases of &&disease&i (&&agegroup&i) added to ongoing
SaTScan signal on &today."//
      "SaTScan cluster information is here:"/
      "\\nasprgshare220\share\DIS\BCD\COMDISshared\Analyst of the week\
```

```
Publisher: CDC; Journal: Emerging Infectious Diseases
       Article Type: Dispatch; Volume: 22; Issue: 10; Year: 2016; Article ID: 16-0097
                  DOI: 10.3201/eid2210.160097; TOC Head: Dispatch
            Maven\SatScan\archive\&today\"//
      "If you have any questions, please ask an analyst."/;
run;
quit;
%end;
%mend AMBCSPGIAEventsExist;
/* All e-mail macros run together */
%macro decision;
%if &numnew=0
      %then %do;
            %noclusters
     %end;
%if &numnew>0
      %then %do;
            %GetReviewers
            %if &numnew unique clusters>0 %then %do;
                   %ClustersExist
            %end;
            %if &numnew unique REST>0 %then %do;
                   %EventsExist;
            %end;
            %if &numnew unique AMBCSPGIA>0 %then %do;
                   %AMBCSPGIAEventsExist;
            %end;
      %end;
%mend decision;
%decision
```

proc printto; run;